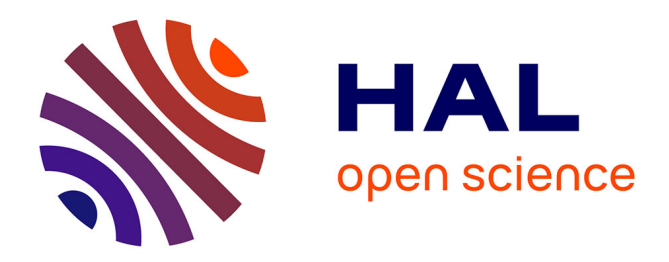

## **An introduction to Siconos**

Vincent Acary, Franck Pérignon

## **To cite this version:**

Vincent Acary, Franck Pérignon. An introduction to Siconos. [Technical Report] 2007, pp.45. inria- $00162911v1$ 

## **HAL Id: inria-00162911 <https://inria.hal.science/inria-00162911v1>**

Submitted on 16 Jul 2007 (v1), last revised 27 Nov 2019 (v3)

**HAL** is a multi-disciplinary open access archive for the deposit and dissemination of scientific research documents, whether they are published or not. The documents may come from teaching and research institutions in France or abroad, or from public or private research centers.

L'archive ouverte pluridisciplinaire **HAL**, est destinée au dépôt et à la diffusion de documents scientifiques de niveau recherche, publiés ou non, émanant des établissements d'enseignement et de recherche français ou étrangers, des laboratoires publics ou privés.

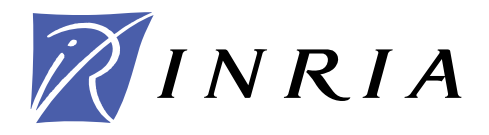

INSTITUT NATIONAL DE RECHERCHE EN INFORMATIQUE ET EN AUTOMATIQUE

## *An introduction to Siconos*

Vincent Acary — Franck Pérignon

**N° ????**

July 2007

Thème NUM

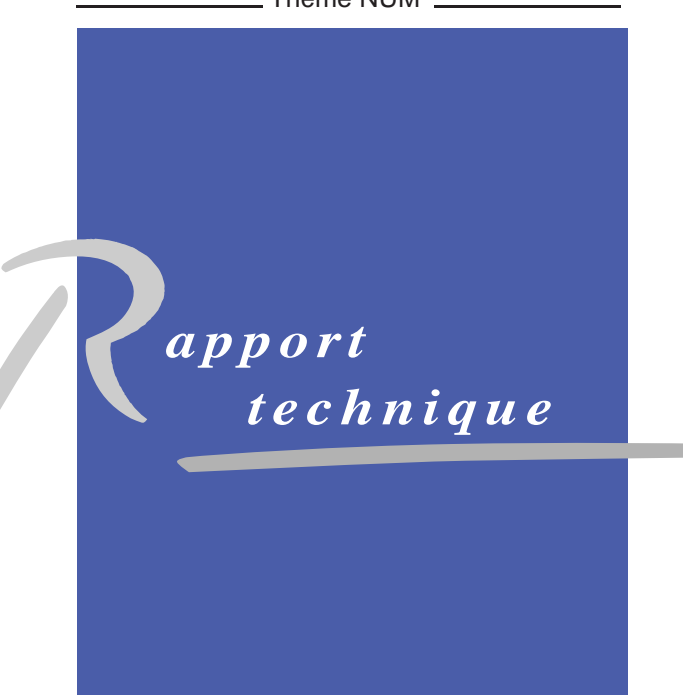

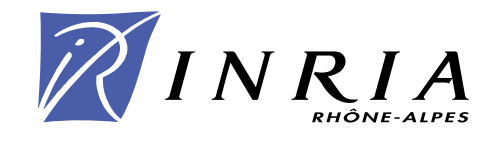

## An introduction to Siconos

Vin
ent A
ary, Fran
k Pérignon

Thème  $NUM - Systems$  numériques

Pro jet Bipop

Rapport technique n° ????  $-$  July 2007  $-$  [45](#page-47-0) pages

Abstract: In this document, a brief overview of the Siconos Platform is given. One of the goal is to give a flavor on a simple example of the ability of the platform to model and simulate the so-called non smooth dynamical systems (NSDS). In particular, some examples of Lagrangian mechanical systems with contact and friction or electrical circuits with ideal and piecewise linear components (diodes, MOS transistors, . . . ) are ommented. Finally, the Si
onos software is presented, starting from its architecture to a non exhaustive presentation of its components and functionalities. The aim of this document is not to serve as a reference guide but more as a illustrative introduction do
ument to promote the use of the platform.

Key-words: Nonsmooth Dynami
al Systems, Linear Complementarity Systems, Lagrangian Mechanical Systems with Contact and Friction, Electrical Circuits with Ideal and Piecewise Linear Components, Si
onos, Time Stepping S
heme, Event Driven S
heme, Nonsmooth Law.

## Une introduction à Siconos

Résumé : Dans cet article on présente sommairement la plate-forme Siconos. Dans un premier temps, la démar
he de modélisation et de simulation des systèmes dynamiques dits "non réguliers" (NSDS) est illustrée grâce à un exemple simple. Ensuite, l'architecture du logiciel Siconos est détaillée et omplétée par une des
ription non-exhaustive de ses omposants et fon
tionnalités. Pour terminer, quelques exemples de calcul sont présentés, notamment des systèmes mécaniques lagrangiens avec contacts et frottements, ou encore des circuits électriques constitués de composants idéaux et linéaires par morceaux (diodes, transistors MOS ...). A noter que ce document n'est pas un guide de référen
e ou d'utilisation de la plate-forme mais simplement une illustration de ses capacités, et est plutôt dédié à la promotion du logiciel Siconos.

Motslés : Systèmes Dynamiques Non Réguliers, Systèmes à Complémentarité Linéaire, Systèmes Mécaniques Lagrangiens avec contacts et frottements, Circuits Electriques avec composants linéaires par morceaux, Siconos, Time-Stepping, Schéma à Evènements, Loi Non Régulière.

## Contents

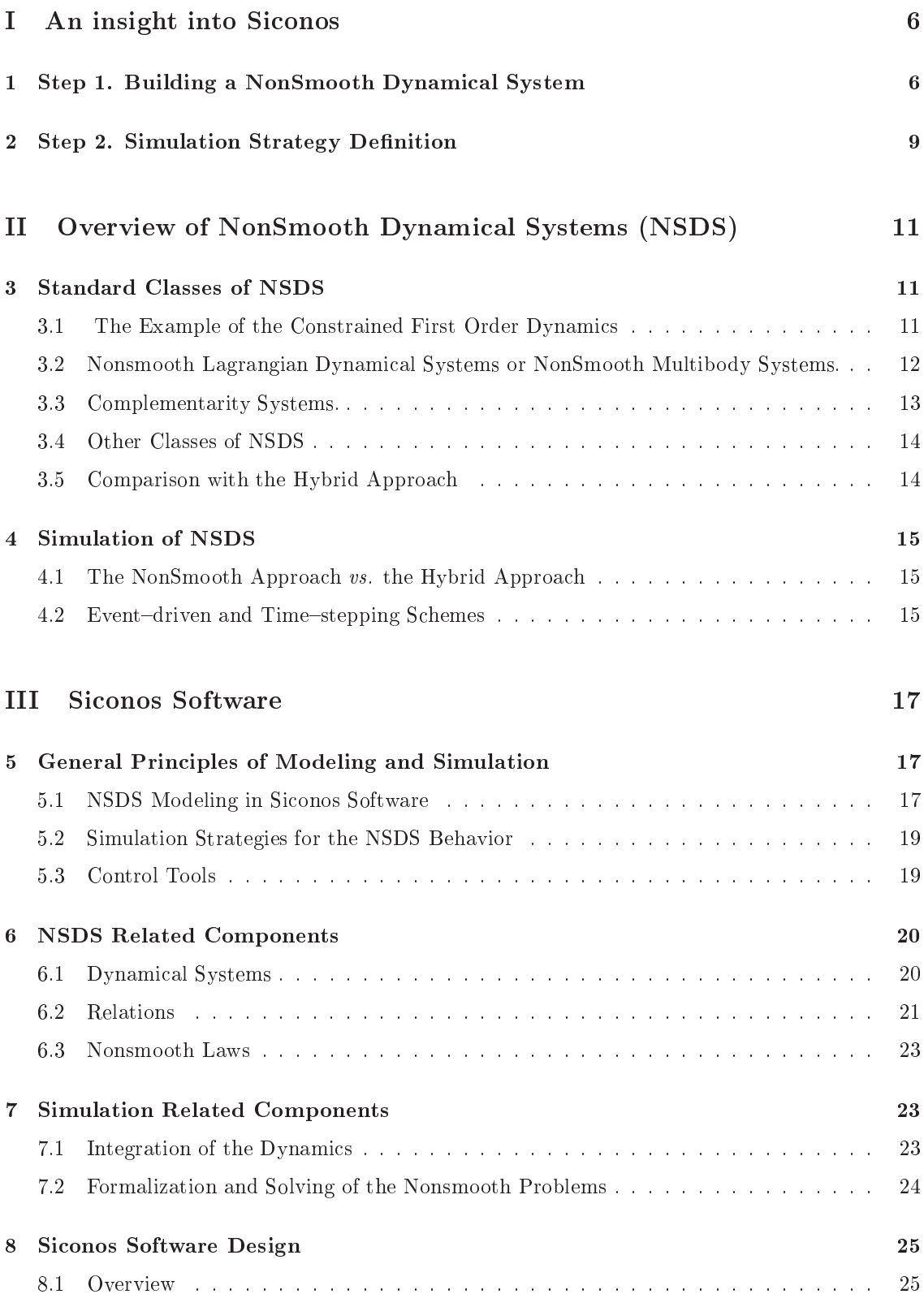

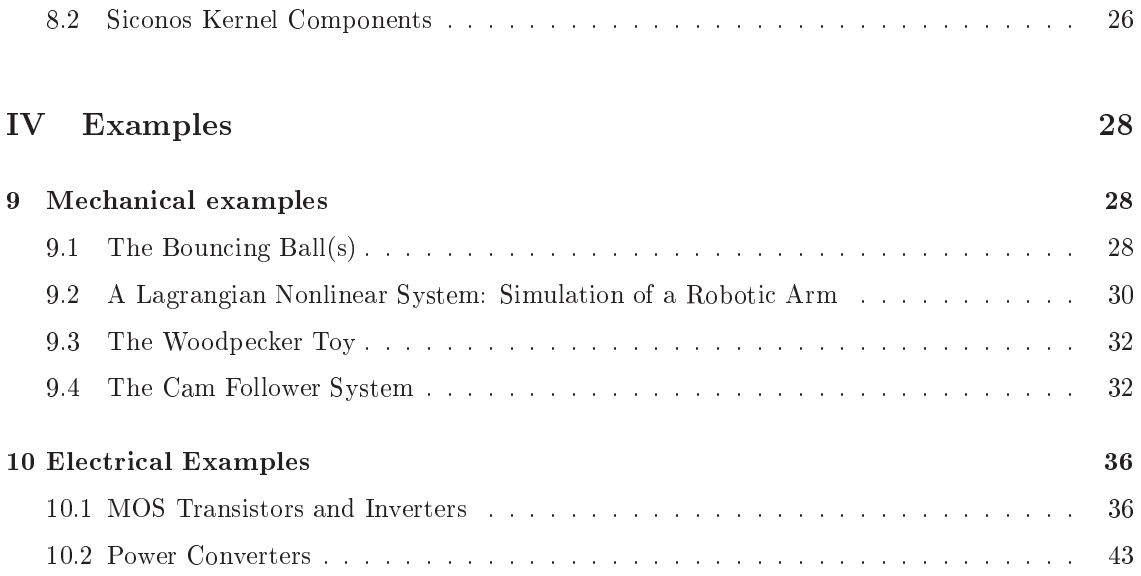

## Introduction

SICONOS was a European Project, starting in September 1, 2002, ending in December 31, 2006, gathering s
ientists from various ommunities like Me
hani
s, Applied Mathemati
s, Systems and Control, and Numerical Analysis. More details are available at  $http://siconos.inrialpes.fr.$ 

The project has resulted in the Siconos Platform, a scientific computing software dedicated to the modeling, simulation, ontrol and analysis of NonSmooth Dynami
al Systems (NSDS), mainly developed in the BipOp team [\(http://bipop.inrialpes.fr\)](http://bipop.inrialpes.fr) at INRIA Rhônes-Alpes in Grenoble and distributed under GPL GNU li
ense.

The software can be downloaded at http://siconos.gforge.inria.fr/, where one can also find an installation guide, a tutorial, the full doxygen do
umentation of the ode, support, mailing lists and all that sort of utilities.

Siconos aims at providing a general and common tool for nonsmooth problems in various scientific fields like applied Mathematics, Mechanics, Robotics, Electrical circuits and so on. However, the platform is not supposed to re-implement the existing dedi
ated tools already used for the modeling of specific systems, but to possibly integrate them. For instance, strong collaborations exist with HuMAns (numanoid motion modeling and control") or LMGC90 (multi-body contact mechanics") software package. Some interfaces with the Schab/Scicos environment, the Matlab/Simulink environment, the Modelica language and the SPICE software either already exist or are planned.

[I](#page-8-0)n the present document, we begin in Part I with the presentation of a characteristic example of the ability of the Siconos Platform: A 4-diode bridge. The goal of this first section is to provide the reader with an insight into the Si
onos platform without entering into further details. After this part, some recalls are given in Part [II](#page-13-0) on what can be a NonSmooth Dynamical system (NSDS) and what are the possible strategies to simulate it. In Part [III,](#page-19-0) The general modeling and simulation principles in Siconos are explained. This part ends with a description of the main basic components, which help the user to build a NSDS in Siconos. Finally, in Part [IV,](#page-30-0) Some illustrative examples are presented.

It is noteworthy that this document is nor a user guide neither a tutorial; for a practical use of Siconos please refer to the documents on http://siconos.gforge.inria.fr/. The only goal of this document is to give a flavor of the Siconos platform and to promote its use.

<sup>1</sup> <http://bipop.inrialpes.fr/software/humans/index.html>

<span id="page-7-1"></span><span id="page-7-0"></span><sup>-</sup>nttp://www.imgc.univ-montp2.fr/~dubois/LMGC90/

# <span id="page-8-0"></span>An insight into Siconos

The present part is dedicated to a short presentation of the general writing process for a problem treated with Siconos, through a simple example. The point is to introduce the main functionalities, the main steps required to model and simulate the systems behavior, before going more into details in parts [II](#page-13-0) and [III,](#page-19-0) where the NSDS will be des
ribed.

The chosen example is a four diodes bridge wave rectifier as shown on Figure [1.](#page-8-2)

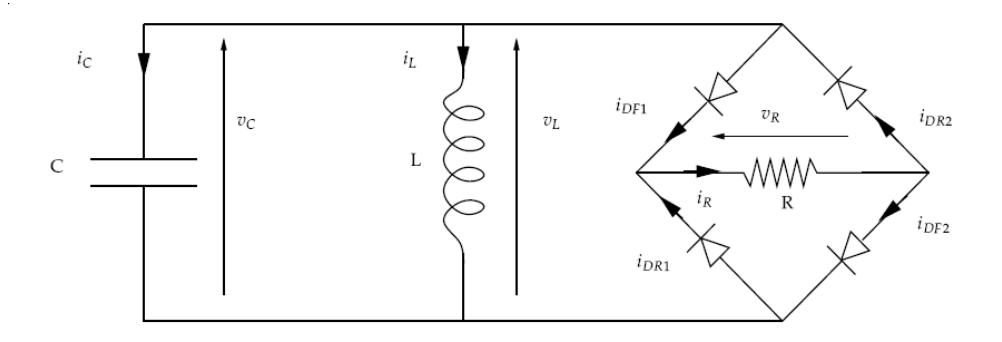

<span id="page-8-2"></span>Figure 1: A 4-diodes bridge wave rectifier

A LC oscillator, initialized with a given voltage across the capacitor and a null current through the inductor, provides the energy to a load resistance through a full-wave rectifier consisting of a 4 ideal diodes bridge. Both waves of the oscillating voltage across the LC are provided to the resistor with current flowing always in the same direction. The energy is dissipated into the resistor and results in a damped os
illation.

One of the ways to define a problem with Siconos consists in writing a  $C++$  file. In the following, for the diode-bridge example, only snippets of the  $C++$  commands will be given, just to enlighten the main steps. It is noteworthy that one an also use an XML des
ription as shown in the Boun
ingBall example [9.1,](#page-30-2) or the Python interfa
e.

#### <span id="page-8-1"></span>1 Step 1. Building a NonSmooth Dynami
al System  $\mathbf{1}$

In the present case, the oscillator is a time-invariant linear dynamical system, and using the Kirchhoff current and voltage laws and branch constitutive equations, its dynamics is written as (see Figure [1](#page-8-2) for notation)

<span id="page-8-3"></span>
$$
\begin{bmatrix}\n\dot{v}_L \\
\dot{i}_L\n\end{bmatrix} = \begin{bmatrix}\n0 & -\frac{1}{C} \\
\frac{1}{L} & 0\n\end{bmatrix} \cdot \begin{bmatrix}\nv_L \\
i_L\n\end{bmatrix} + \begin{bmatrix}\n0 & 0 & -\frac{1}{C} & \frac{1}{C} \\
0 & 0 & 0\n\end{bmatrix} \cdot \begin{bmatrix}\n-v_{DR1} \\
-v_{DP2} \\
i_{DR1} \\
i_{DR2}\n\end{bmatrix}.
$$
\n(1)

<span id="page-8-4"></span>If we denote

$$
x = \begin{bmatrix} \dot{v}_L \\ \dot{i}_L \end{bmatrix}, \quad \lambda = \begin{bmatrix} -v_{DR1} \\ -v_{DF2} \\ i_{DF1} \\ i_{DR2} \end{bmatrix}, \quad A = \begin{bmatrix} 0 & \frac{-1}{C} \\ \frac{1}{L} & 0 \end{bmatrix}, \quad r = \begin{bmatrix} 0 & 0 & \frac{-1}{C} & \frac{1}{C} \\ 0 & 0 & 0 & 0 \end{bmatrix}.
$$
 (2)

the dynami
al system [\(1\)](#page-8-3) results in:

$$
\dot{x} = A \cdot x + r \tag{3}
$$

which fits with the formalism of first order linear dynamical systems proposed in  $(24)$ .

The first step of any Siconos problem is to define and build some DynamicalSystems. The corresponding command lines to build a FirstOrderLinearTIDS object are:

```
// User-defined parameters
unsigned int ndof = 2; // number of degrees of freedom of your system
double Lvalue = 1e-2; // inductance<br>double Cvalue = 1e-6; // capacitance
double Cvalue = 1e-6;<br>double Rvalue = 1e3:
                           \frac{1}{2} resistance
double Vinit = 10.0; // initial voltage
// Dynami
alSystem(s)
SimpleMatrix A(ndof,ndof); // All components of A are automatically set to 0.
A(0,1) = -1.0/Cvalue;A(1,0) = 1.0/Lvalue;// initial conditions vector
SimpleVector x0(ndof);
x0(0) = Vinit;
// Build a First Order Linear and Time Invariant Dynamical System<br>// using A matrix and x0 as initial state.
              using A matrix and x0 as initial state.
FirstOrderLinearTIDS * oscillator = new FirstOrderLinearTIDS(1,x0,A);
```
The suffix DS to the name of a class such as the FirstOrderLinearTIDS object means that this class inherits from the general class of DynamicalSystem.

Thereafter, it is necessary to define the way the previous defined dynamical systems will interact together. This is the role of the Interaction object composed of a Relation object, something like algebraic constraints, and of a NonSmoothLaw object.

The linear relations between voltage and current inside the circuit are given by

$$
\begin{bmatrix}\ni_{DR1} \\
i_{DF2} \\
-v_{DF1} \\
-v_{DR2}\n\end{bmatrix} = \begin{bmatrix}\n0 & 0 \\
0 & 0 \\
-1 & 0 \\
1 & 0\n\end{bmatrix} \cdot \begin{bmatrix}\nv_L \\
i_L\n\end{bmatrix} + \begin{bmatrix}\n\frac{1}{R} & \frac{1}{R} & -1 & 0 \\
\frac{1}{R} & \frac{1}{R} & 0 & -1 \\
1 & 0 & 0 & 0 \\
0 & 1 & 0 & 0\n\end{bmatrix} \cdot \begin{bmatrix}\n-v_{DR1} \\
-v_{DF2} \\
i_{DF1} \\
i_{DR2}\n\end{bmatrix}
$$
\n(4)

which can be stated as in  $(34)$  by the linear equation

$$
y = Cx + D\lambda,\tag{5}
$$

with:

$$
y = \begin{bmatrix} i_{DR1} \\ i_{DF2} \\ -v_{DF1} \\ -v_{DR2} \end{bmatrix}, C = \begin{bmatrix} \frac{1}{R} & \frac{1}{R} & -1 & 0 \\ \frac{1}{R} & \frac{1}{R} & 0 & -1 \\ 1 & 0 & 0 & 0 \\ 0 & 1 & 0 & 0 \end{bmatrix}, D = \begin{bmatrix} -v_{DR1} \\ -v_{DF2} \\ i_{DF1} \\ i_{DR2} \end{bmatrix}
$$
(6)

Completed with the relation between r and  $\lambda$  (see [\(2\)](#page-8-4)) it results in a linear equation as in [\(34\)](#page-24-0)

$$
r = B\lambda. \tag{7}
$$

This corresponds to a Siconos FirstOrderLinearTIR object i.e. a linear and time invariant coefficients relation, [\(34\)](#page-24-0). The corresponding code is as follows:

```
// -- Interaction --
// - Relations -
unsigned int ninter = 4; // dimension of your Interaction = size of y and lambda vectors
SimpleMatrix B(ndof.ninter):
B(0,2) = -1.0/Cvalue ;
B(0,3) = 1.0/Cvalue;
SimpleMatrix C(ninter,ndof);
C(2,0) = -1.0;C(3,0) = 1.0;// the Relation:
FirstOrderLinearTIR * myRelation = new FirstOrderLinearTIR(C,B);
SimpleMatrix D(ninter.ninter): D(0.0) = 1.0/Rvalue:
D(0,1) = 1.0/Rvalue; D(0,2) = -1.0; D(1,0) = 1.0/Rvalue;
D(1,1) = 1.0/Rvalue; D(1,3) = -1.0; (2,0) = 1.0; D(3,1) = 1.0;myRelation->setD(D);
```
To complete the Interaction object, a nonsmooth law is needed to define what the behavior will be when a nonsmooth event occurs. On Figure [2](#page-10-0) below, the left-hand sketch displays the ideal diode characteristic and the right-hand sketch displays the usual exponential characteristic as stated by Sho
kley's law. Thus the behavior of ea
h diode of the bridge, supposed to be ideal,

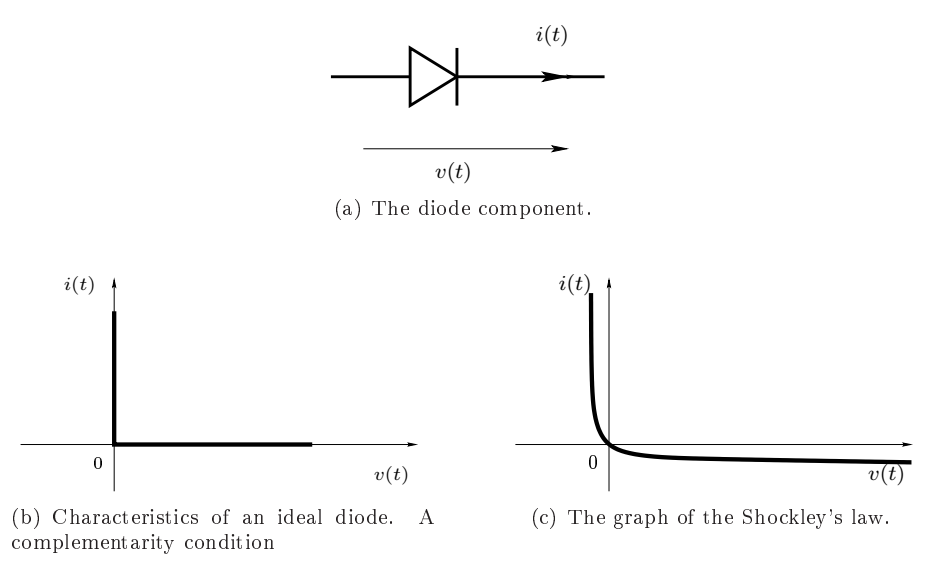

<span id="page-10-0"></span>Figure 2: Diodes characteristics

an be des
ribed with a omplementarity ondition between urrent and reverse voltage (variables  $(y, \lambda)$ ). Depending on the diode position in the bridge, y stands for the reverse voltage across the diode or for the diode current. Then, the complementarity conditions, results of the ideal diodes hara
teristi
s, are given by:

$$
0 \leq -v_{DR1} \perp i_{DR1} \geq 0
$$
  
\n
$$
0 \leq -v_{DF2} \perp i_{DF2} \geq 0
$$
  
\n
$$
0 \leq i_{DF1} \perp -v_{DF1} \geq 0
$$
  
\n
$$
0 \leq i_{DR2} \perp -v_{DR2} \geq 0
$$
\n
$$
(8)
$$

which corresponds to a ComplementarityConditionNSL object which is an inherited class form the NonSmoothLaw class. The Siconos code is as follows.

```
// NonSmoothLaw definition
\mathbf{u} and \mathbf{u} and \mathbf{u} and \mathbf{u} and \mathbf{u} and \mathbf{u} and \mathbf{u}N my N multipliers are new ComplementarityCondition NSL(nslawsConditionNSL);
```
The Interaction is built using the concerned DynamicalSystem, the Relation and the NonSmoothLaw defined above:

```
// A name and a id-number for the Interaction
string nameInter = "InterDiodeBridge";
unsigned int numInter = 1;
unsigned int ninter = 4: // ninter is the size of vInteraction* myInteraction = new Interaction(nameInter,allDS,numInter,ninter, myNslaw, myRelation);
```
When the DynamicalSystem and Interaction have been clearly defined, they are gathered into a NSDS,

```
// NonSmoothDynamicalSystem construction
NonSmoothDynamicalSystem* myNSDS = new NonSmoothDynamicalSystem(oscillator,myInteraction);
```
Finally the NSDS is inserted into a Model, an object that will link the NSDS to the strategy of simulation. It also defines the time boundaries of the simulation.

```
// Model construction
double t0 = 0; // Initial time
double T = 10; // Total simulation time
Model * DiodeBridge = new Model(t0,T);// The pre-built NSDS is linked to the DiodeBridge Model.
DiodeBridge->setNonSmoothDynami
alSystemPtr(myNSDS);
```
From this point, the diodes bridge system is completely defined by t he NonSmoothDynami
alSystem ob je
t named myNSDS and handled by the Model ob je
t DiodeBridge. In the next section, a strategy of simulation will be defined and applied to this model.

#### <span id="page-11-0"></span> $\overline{2}$ Step 2. Simulation Strategy Definition

It is now necessary to define the way the dynamical behavior of the NonSmoothDynamicalSystem will be computed. This is the role of Simulation class. In Siconos, two different strategies of simulation are available at this time: the time-stepping s
hemes or the event-driven algorithms. They will be detailed in Section [4.](#page-17-0)

To be complete, a Simulation object requires:

- a discretization of the considered time interval of study,
- a time-integration method for the dynamics,
- a way to formalize and solve the possibly nonsmooth problems.

For the diode bridge example, the Moreau's time-stepping scheme is used, where the integration of the equations over the time steps is based on a  $\theta$ -method. The nonsmooth problem is written as a Linear Complementarity Problem (LCP) and solved thanks to a projected Gauss-Seidel algorithm. The resulting ode in Si
onos is:

```
double h = 1.0e-6; // Time step
// The time dis
retisation, linked to the Model.
TimeDis
retisation * td = new TimeDis
retisation(h, DiodeBridge);
Simulation * s = new TimeStepping(td);
// Moreau Integrator for the dynami
s:
double theta = 0.5;
Moreau* myIntegrator = new Moreau(os
illator,theta,s);
// One Step nonsmooth problem:
string solverName = "PGS"; // nonsmooth problem solver name.
OneStepNSProblem* myLCP = new LCP(s, "LCP", solverName, 101, 0.0001, "max", 0.6);
```
Note that the Simulation is connected to the Model thanks to the TimeDiscretisation.

The last step is the simulation process with first the initialization and then the time-loop:

```
// Simulation pro
ess
s->initialize();
s->run()
```
The final results of the previous simulation are presented on Figure [3.](#page-12-0)

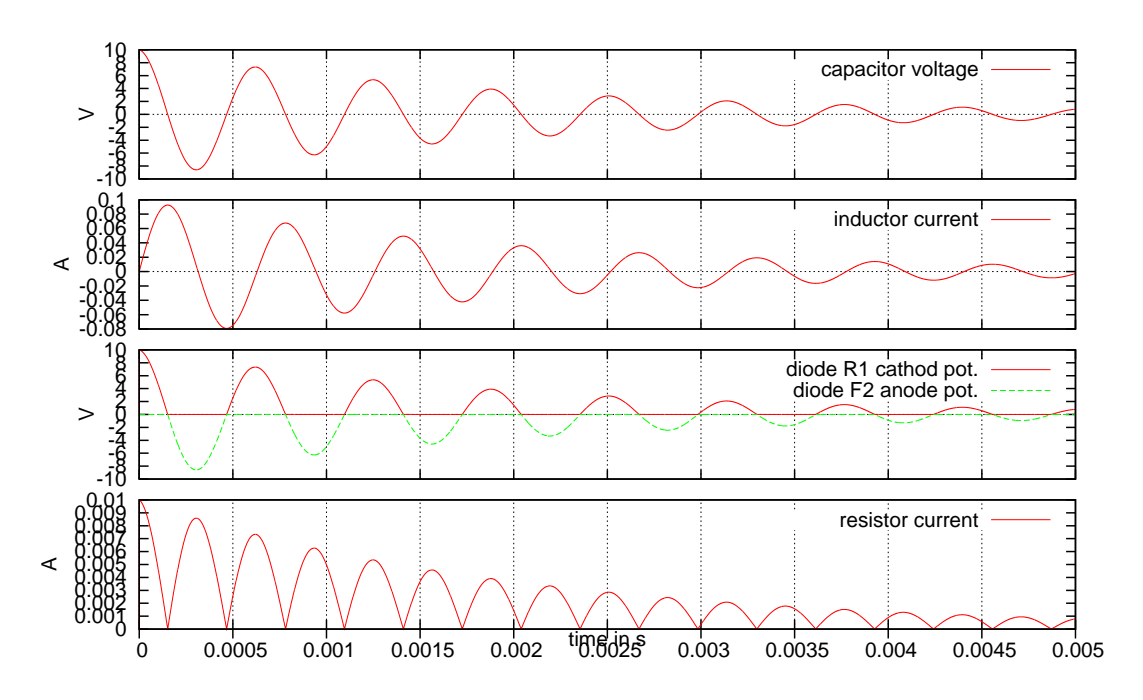

<span id="page-12-0"></span>Figure 3: Diodes bridge wave rectifier simulation results.

## <span id="page-13-0"></span>Overview of NonSmooth Dynami
al Systems (NSDS)

The NonSmooth Dynami
al Systems (NSDS) are a spe
ial kind of dynami
al systems hara
terized by the nonsmoothness of their time-evolution and of their constitutive equations. The instants of dis
ontinuity of the state or its derivatives an be viewed as events, or transitions, where the system modifies its structure. In this way, a NSDS combines features of continuous dynamical systems with the characteristics of finite automata. Thus, as a mixture of time-continuous dynamics and dis
rete systems, the NSDS an be viewed as a sub
lass of hybrid systems.

Like the term "hybrid", the "nonsmooth" one is not a precise definition, in the sense that it is not restrictive enough. A better way to define a coherent class of dynamical systems is to consider the mathematical nature of their solutions depending on the chosen formulation. This introduction aims at giving a flavor of the mathematical properties and of the numerical consequences, that are shared by NSDS. The term "nonsmooth" is partly inherited from the extensive use of a well-recognized mathematical theory: the Nonsmooth Analysis [\[3](#page-47-1)]. Since they are specializations of hybrid dynamical systems, new mathematical results can be derived and more efficient simulation tools an be designed. The role of the Si
onos platform is then to take advantage of these properties in order to provide general modeling and simulation tools for NSDS.

#### <span id="page-13-2"></span><span id="page-13-1"></span>3 Standard Classes of NSDS 3

### 3.1 The Example of the Constrained First Order Dynami
s

A standard example of NSDS is a first order dynamical system of the form:

<span id="page-13-4"></span>
$$
\dot{x} = f(x, t), x \in \mathbb{R}^n, t \in [0, T],
$$
\n(9)

subjected to a set of constraints on its state :

$$
y = h(x) = [h_{\alpha}(x), \alpha = 1...m]^T \ge 0.
$$
 (10)

The constraints [\(10\)](#page-13-4) are usually enforced by an external input, let us say a multiplier  $\lambda \in \mathbb{R}^m$ , through an input function  $q$  such that

$$
\begin{cases} g: \lambda \in \mathbb{R}^m \mapsto g(\lambda) \in \mathbb{R}^n, \\ \dot{x} = f(x, t) + g(\lambda). \end{cases}
$$
\n(11)

Finally, in order to complete the system, additional modeling information are needed. Particularly, two laws are of utmost importan
e

<span id="page-13-5"></span>a) A generalized equation [16] between the output y and the multiplier  $\lambda$ , denoted by the following in
lusion:

$$
0 \in F(y, \lambda) + Q(y, \lambda) \tag{12}
$$

where  $F: \mathbb{R}^{m \times m} \mapsto \mathbb{R}^{m \times m}$  is assumed to be continuously differentiable and  $Q: \mathbb{R}^{m \times m} \rightarrow$  $\mathbb{R}^{m \times m}$  is a multivalued mapping with a closed graph. In simple cases, a complementarity ondition is usually introdu
ed for [\(12\)](#page-13-5):

$$
0 \leqslant y \perp \lambda \geqslant 0 \tag{13}
$$

<span id="page-13-3"></span><sup>&</sup>lt;sup>3</sup>The inequality is to be understood component-wise.

b) A reinitialization mapping or an impact law defining the state of the system after a possible nonsmooth event:

$$
x(t^+) = \mathcal{F}(x(t^-), t) \tag{14}
$$

## <span id="page-14-0"></span>3.2 Nonsmooth Lagrangian Dynami
al Systems or NonSmooth Multibody Systems.

<span id="page-14-1"></span>Lagrangian dynamical systems or NonSmooth MultiBody Systems (NSMBS) can be defined by the following set of relations

$$
\int M(q)\dot{v} = F(t, q, v) + G(q)\lambda
$$
\n(15a)

$$
\dot{q} = v \tag{15b}
$$

$$
\begin{cases}\n\dot{q} = v \\
y = g(t, q, v)\n\end{cases} (15b)
$$
\n(15c)

$$
0 \in S(y, \lambda) + T(y, \lambda)
$$
\n
$$
0 \in I(y, \lambda) + T(y, \lambda)
$$
\n
$$
(15a)
$$
\n
$$
(15b)
$$

$$
v^+ = \mathcal{F}(v^-, q, t) \tag{15e}
$$

The two first equations [\(15a\)](#page-14-1) and [\(15b\)](#page-14-1) define in terms of generalized coordinates,  $q \in \mathbb{R}^n$  and velocities,  $v \in \mathbb{R}^n$  the standard dynamics of a multibody systems in which some inputs are modeled by some Lagrange multipliers  $\lambda \in \mathbb{R}^m$ . The matrix  $M(q)$  is the mass matrix and the vector  $F(t, q, v)$  collects the external forces, internal forces and the gyroscopic accelerations. The equation (15c) defines an output of the state  $y \in \mathbb{R}^m$ .

The inclusion [\(15d\)](#page-14-1) defines the behavior of the multiplier  $\lambda$  with respect to the output y. As previously mentioned, the function  $S: \mathbb{R}^{m \times m} \mapsto \mathbb{R}^{m \times m}$  is assumed to be continuously differentiable and  $T: \mathbb{R}^{m \times m} \rightarrow \mathbb{R}^{m \times m}$  is a multivalued mapping with a closed graph. Finally, if the evolution is nonsmooth, a reinitialization rule has to be added to specify the behavior of the velocities. This relation is also known as an impa
t law.

### 3.2.1 Examples of NonSmooth Lagrangian Dynami
al Systems

Most well-known instances of Lagrangian dynamical systems are the multibody systems subjected to nonsmooth bilateral constraints, the multibody systems subjected to perfect unilateral constraints or the multibody systems subjected to unilateral contact with Coulomb's friction.

• Multibody systems subjected to nonsmooth bilateral constraints. Choosing  $S(y, \lambda) = y =$  $q(t,q)$  and  $T(y,\lambda) = 0$ , a Differential Algebraic Equation (DAE) is retrieved:

$$
\begin{cases}\nM(q)\dot{v} = F(t, q, v) + G(q)\lambda \\
\dot{q} = v \\
g(t, q) = 0\n\end{cases}
$$
\n(16)

If the constraint is not sufficiently smooth, let us say,  $g$  is only continuous in  $q$ , some nonsmooth solutions have to expected (see for more details Chap 11 in [7]) and then an impact law has to be added  $v^+ = \mathcal{F}(v^-, q, t)$ .

• Multibody systems subjected to perfect unilateral constraints. Choosing  $y = g(t, q)$ ,  $S(y, \lambda) =$  $\partial \psi_{I\!R_+}(\lambda)$  and  $T(y,\lambda) = \lambda$ , where  $\psi_K$  is the indicator function of the set  $K$  and the symbol  $\partial$  denotes the subdifferential in the sense of the Convex Analysis, we obtain,

$$
\begin{cases}\nM(q)\dot{v} = F(t, q, v) + G(q)\lambda \\
\dot{q} = v \\
y = g(t, q) \\
0 \le y \perp \lambda \ge 0 \\
v^+ = \mathcal{F}(v^-, q, t)\n\end{cases} (17)
$$

• Multibody systems subjected to unilateral contact with Coulomb's friction. The output is defined as  $y = [g_n, v_t]^T$  where  $g_n$  is the normal gap between two bodies and  $v_t$  is the tangential velocity at contact. We assume in the same that  $\lambda$  is decomposed in normal and tangential component as  $\lambda = [\lambda_n, \lambda_t]^T$ . Choosing  $S(y, \lambda) = \lambda$  and  $T(y, \lambda) = [\partial \psi_{\mathbf{R}_+}(g_n), \mu \lambda_n \partial ||v_t||]^T$ , where  $\mu$  is the coefficient of friction.

More details on nonsmooth Lagrangian dynami
al systems an be found in the following referen
es  $[15, 2]$  $[15, 2]$ .

On one side the Lagrangian dynamical system can be understood as an hybrid system with  $2^m$ modes, a mode being defined by the fact that each constraint  $\alpha = 1 \dots m$ , is active or not. In each mode, the solution is assumed to be smooth with discontinuities arising at transitions between two modes. On the other side, it can be considered as a single NSDS. Its solution is then defined as a global one, possibly nonsmooth, ontaining the instants of dis
ontinuity. Usually, for Lagrangian systems, the coordinates are considered as absolutely continuous functions of time, the velocities as functions of bounded variations and accelerations as measures  $[17, 13, 12]$  $[17, 13, 12]$  $[17, 13, 12]$  $[17, 13, 12]$ .

### <span id="page-15-0"></span>3.3 Complementarity Systems.

A generalized dynamical complementarity system in a semi-explicit form is defined by

$$
\begin{cases}\n\dot{x}(t) = f(x(t), t, \lambda(t)) \\
y(t) = h(x(t), \lambda(t)) \\
C^* \ni y(t) \perp \lambda(t) \in C\n\end{cases}
$$
\n(18)

where  $C \subset \mathbb{R}^n$  and  $C^* = \{x \in \mathbb{R}^n \mid x^T y \geqslant 0 \text{ for all } y \in C\}$  is its dual set. The term generalized is used when the set C is a general cone of  $\mathbb{R}^n$ . If this cone is a nonnegative orthant like  $\mathbb{R}^N_+$ , we speak of DCS or shortly CS. A dynamical complementarity system (DCS) in an explicit form is defined by

$$
\begin{cases}\n\dot{x}(t) = f(x(t), t, \lambda(t)) \\
y(t) = h(x(t), \lambda(t)) \\
0 \le y(t) \perp \lambda(t) \ge 0\n\end{cases}
$$
\n(19)

In  $[8]$  $[8]$ , the authors study the so-called Linear Complementarity Systems (LCS) defined by

$$
\begin{cases}\n\dot{x}(t) = Ax(t) + B\lambda(t) \\
y(t) = Cx(t) + D\lambda(t) \\
0 \le y(t) \perp \lambda(t) \ge 0\n\end{cases}
$$
\n(20)

In this type of systems, a linear output  $y$  of a linear dynamical system is defined as the complementary variable of an input  $\lambda$ . The linear complementarity condition can model for instance the behavior of an ideal diode. If the output  $y$  represents the current through the diode, this condition states that this current must be positive. The multiplier  $\lambda$  is then the opposite of the voltage a
ross the diode. The graph of this relation is illustrated on Figure [4.](#page-16-2)

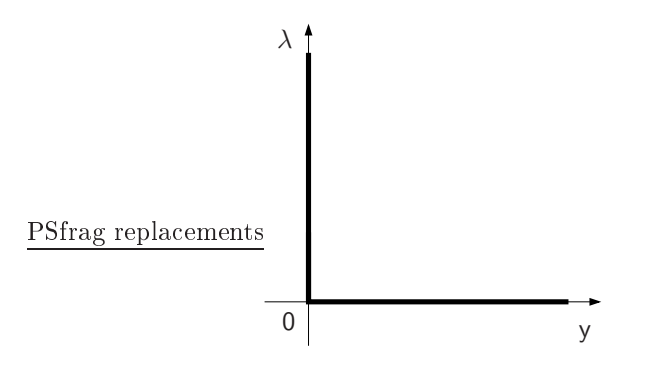

<span id="page-16-2"></span>Figure 4: Complementarity condition.  $0 \leq y \perp \lambda \geq 0$ .

## <span id="page-16-0"></span>3.4 Other Classes of NSDS

Without entering into more details, the following system are usually considered to belong to the class of NSDS:

- Ordinary Differential Equations (ODE) with only Lipschitz continuous right-hand sides.
- Differential inclusions with compact and convex set valued mappings (such as Filippov's in
lusions).
- Differential inclusions in normal cones.
- Measure differential inclusions.
- Evolution variational inequalities.
- Projected dynamical systems.

The Siconos platform aims at providing in the future release a scientific simulation software for all classes of systems for which some specific algorithms have been designed. For a comprehensive review of NSDS, we refer to the following monographs [2] and [18].

## <span id="page-16-1"></span>3.5 Comparison with the Hybrid Approa
h

For simple dynamics (constant or linear) and small systems (up to 100 degrees of freedom), the hybrid approach allows us to exploit the widespread analysis techniques for finite-state systems, such as the verification techniques to check some fundamental properties. For larger systems with fully nonlinear dynamics, it seems that these discrete techniques hardly apply.

In the case of NSDS, the mathematical properties of the solution and the associated numerical te
hniques allow the simulation and the analysis of large systems to be performed. We laim that the continuous approach is more efficient from the mathematical and the numerical point of view, rather than an event-driven or a discrete approach.

On the mathematical point of view, a NSDS can be considered as a unique time-continuous dynami
al system whi
h an en
ounter dis
ontinuities and reinitializations. That leads to the definition of global solution of such systems in a class of appropriate functions or measures. The ase of the onstrained Lagrangian dynami
s leads for example to the formulation of the dynami
s in terms of measure differential inclusions  $[17, 13, 12]$  $[17, 13, 12]$  $[17, 13, 12]$  $[17, 13, 12]$  valid on the continuous part of the evolution as well as at the events. Such types of solutions and formulations can comprised complex sequences of events, like concurrent events or accumulation (Zeno), together with mathematical results such as global existen
e and uniqueness.

## <span id="page-17-1"></span><span id="page-17-0"></span> $\overline{\mathcal{A}}$

#### $4.1$ The NonSmooth Approach vs. the Hybrid Approach

From the numerical point of view, a nonsmooth approach of hybrid systems exploits the previous notion of solution dened everywhere in time. This fa
t leads to the design of powerful time-stepping schemes without explicit event-handling procedure. For the case of the Lagrangian dynamics, the measure differential inclusion is evaluated on a fixed time interval and the structural changes of the dynamics are taken into account in a weak sense. Contrary to event-driven schemes, such time-stepping ones are proved to be convergent even in the presence of events accumulations.

Another advantage of the nonsmooth approach of NSDS is the algebraic formulation of certain classes of state transitions at events. To shed more light on this aspect, the simple example of an ideal diode might be taken. This behavior can be modeled as a pure logical component thanks to an "if" statement as in Modelica  $[6]$ . Indeed recognizing that the curve of the graph in Figure [4](#page-16-2) can be parametrized by a parameter  $s$ , we can defined the following Modelica script :

> $\text{off} = \text{s} < 0$ λ = if off then −s else 0  $y =$  if off then 0 else s

The same representations can be performed with ideal switches, piecewise linear model of MOS transistors. The main difficulties to view systems with ideal components this way is that for each new Boolean variable like off, two modes of the hybrid dynamical system are possible. If we introduce *n*-Boolean variables, in the worst case,  $2^n$  modes have to be checked. Therefore the problem omplexity is exponential.

On the contrary, in the nonsmooth approach the discretized problem at each step can be reformulated as a Linear Complementarity Problem  $(LCP)[4]$  $(LCP)[4]$  $(LCP)[4]$  of the form:

$$
\begin{cases} w = Mz + q \\ 0 \leq w \perp z \geq 0 \end{cases}
$$
 (21)

Under some usual assumptions on the matrix  $M$ , (positiveness, n-step property), and on the vector  $q$ , numerical algorithms can be used with polynomial complexity, avoiding an exhaustive enumerative verification of each modes in an exponential time algorithm [14].

To conclude, from the mathematical point of view, the nonsmooth framework vields precise definitions of solutions together with uniqueness and existen
e results under appropriate assumptions. From the numerical point of view, the use of specific algorithms (time-stepping schemes, LCP solvers with polynomial complexity) leads to an efficient simulation environment. Therefore, the Si
onos platform is based on these two features.

### <span id="page-17-2"></span>4.2 Event-driven and Time-stepping Schemes

Two types of methods are available in Siconos to numerically integrate in time NSDS.

 $\bullet$  The first one is known as the *Event-driven method* where the time of discontinuities in the state or in its derivative, also called a nonsmooth event, is detected and located. This method can also be referred to *nonsmooth event tracking method*. Between two events, the system is integrated with any standard ODE or Differential Algebraic Equation (DAE) solver with a suitable order according to the regularity of the system. This method for any standard ODE can be very efficient and of any order but suffers for several drawbacks. If the number of events is large, or worse infinite in a finite time interval, the time integration cannot efficiently advance in time. This is particularly the case when a finite accumulation of impacts is encountered. Secondly, in practice the method is very sensitive to numerical tolerances and accuracy used for the detection of events. Finally, such a method needs a reformulation of the generalized equation at different kinematic levels. This index-like reduction contains some new conditional statements on the unilateral conditions, which leads to new numerical tolerances with theirs associated difficulties. Event-driven approaches are well-suited when the nonsmooth events are rare and well-separated in time.

• The other method is known as time-stepping method or nonsmooth event capturing method. In such a method, the time-integration is performed with a time step, which do not depend on the exa
t lo
ation of nonsmooth events. The advantages of this lass of methods are the convergence proofs and the efficiency, even in the case of finite accumulation of impacts and the ability to work without an accurate event detection. Finally, another practical interest of this method is that it needs lower kinematic reformulation, and even better no reformulation at all for the onstraint. The ma jor drawba
k of this method is its order. It is at best of first order at impact but also on smooth solutions.

As we said the two possibilities are available on the Siconos software. There is also a possibility to take into account exogenous events in a time-stepping approach by controlling the integration through an event manager. The feature allows one to exploit the time-stepping abilities for the nonsmooth events and to drive the simulation when external events (Control, swit
h, user output, ...) are encountered.

## <span id="page-19-0"></span>Part III **Siconos Software**

#### <span id="page-19-1"></span> $\overline{5}$ 5 General Prin
iples of Modeling and Simulation

Siconos software is mostly written in  $C++$  and thus integrally relies on the object oriented paradigm. In this first section we will not get into details on how to build these objects , but rather on what they are and what they are used for.

As explained in Part [I,](#page-8-0) the central object is the Model. Roughly speaking, a Model is a NonSmooth Dynami
al System and some instru
tions on how to simulate its behavior during a given time period. The compulsory process to handle a problem with Siconos is first build a NonS-mooth Dynamical System, as explained in Section [5.1](#page-19-2) and then describe a simulation strategy, see Section [5.2.](#page-21-0) Additionally, a control of the Model object can possibly be defined, see Section [5.3.](#page-21-1)

The way the Software is written relies also on this "cutting-out" with clearly separated modeling and simulation components as explained in the last Section [8.](#page-27-0)

## <span id="page-19-2"></span>5.1 NSDS Modeling in Siconos Software

A NSDS an be viewed as a set of dynami
al systems that may intera
t in a nonsmooth way trough intera
tions. The modeling approa
h in the Si
onos platform onsists in onsidering the NSDS as a graph with dynami
al systems as nodes and nonsmooth intera
tions as bran
hes. Thus, to describe each elements of this graph in Siconos, one needs to define a NonSmoothDynamicalSystem object composed of a set of DynamicalSystem objects and a set of Interaction objects.

A DynamicalSystem object is no more than a set of equations to describe the behavior of a single dynamical system, with some specific operators, initial conditions and so on. A complete review of the dynami
al systems available in Si
onos is given in Se
tion [6.1.](#page-22-1)

An Interaction object describes the way one or more dynamical systems are linked or may interact. For instance, if you consider a set of rigid bodies, the Interaction objects define and describe what happens at contact. The Interaction object is characterized by some "local" variables, y (also called output) and  $\lambda$  (input) and is composed of:

- a NonSmoothLaw object that describes the mapping between y and  $\lambda$ ,
- a Relation object that describes the equations between the local variables  $(y, \lambda)$  and the global ones (those of the Dynami
alSystem ob je
t).

You can find a review of the various possibilities for the Relation and the NonSmoothLaw objects in Se
tions [6.2](#page-23-0) and [6.3.](#page-25-0)

As summarized in Figure [5,](#page-20-0) building a problem in Siconos relies on the proper identification and construction of some DynamicalSystems and of all the potential interactions.

<span id="page-19-3"></span> $4$ This is the role of the Tutorial, Users Guide or the others manuals you can find on http://si
onos.gforge.inria.fr/

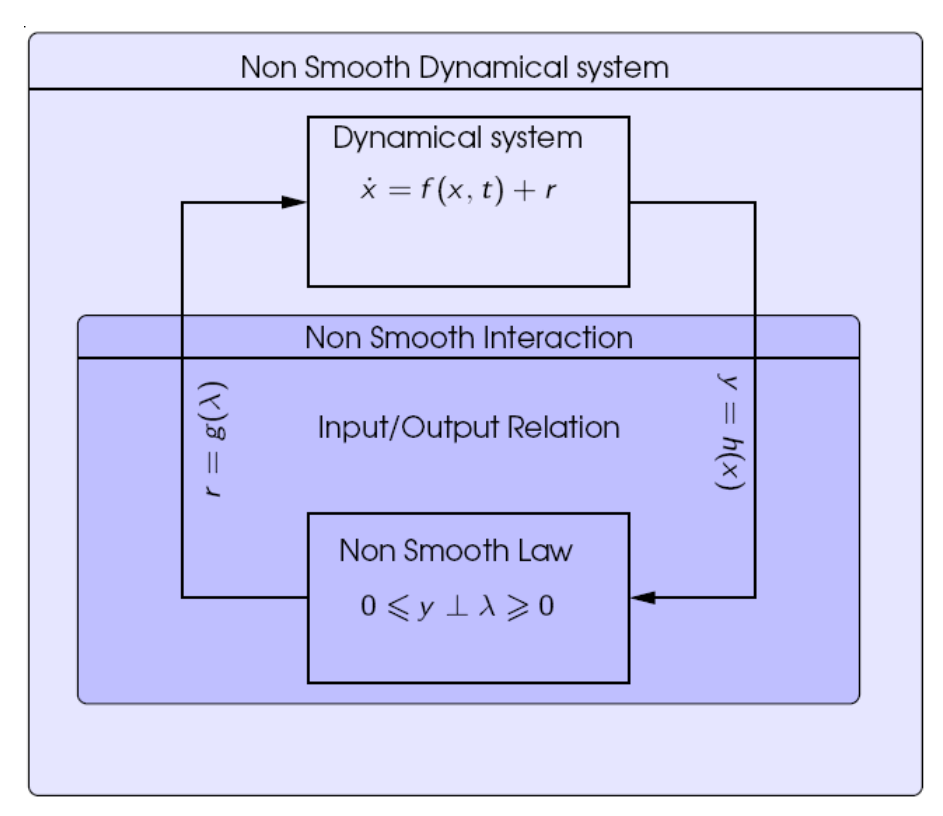

(a) A simple NonSmoothDynamicalSystem with one DynamicalSystem object and one  ${\tt Interator}$ 

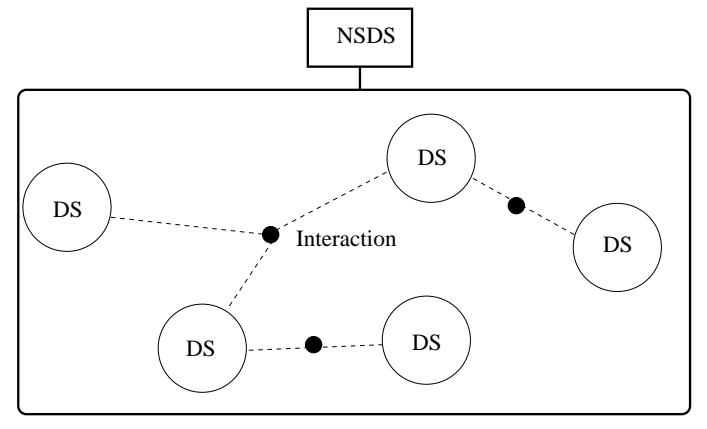

(b) The graph structure of a complex NSDS with DynamicalSystem objects as nodes and nonsmooth Interaction object as branches

<span id="page-20-0"></span>Figure 5: Siconos NonSmooth Dynamical System Modeling Principle.

## <span id="page-21-0"></span>5.2 Simulation Strategies for the NSDS Behavior

Once a NSDS has been fully designed and described thanks to the objects detailed above, it is necessary to build a Simulation object, namely to define the way the nonsmooth response of the NSDS will be omputed.

First of all, let us introduce the Event object, which is characterized by a type and a time of occurrence. Each event has also a process method which defines a list of actions that are executed when this event occurs. These actions depend on the object type. For the objects related to nonsmooth time events, namely NonSmoothEvent, an a
tion is performed only if an event-driven strategy is chosen. For the SensorsEvents and ActuatorEvent related to control tools (see Section [5.3\)](#page-21-1), an action is performed for both time-stepping and event-driven strategy at the times defined by the Control law. Finally, thanks to a registration mechanism, user-defined events an be added.

To build the Simulation object, we first define a discretisation, using a TimeDiscretisation ob je
t, to set the number of time steps and their respe
tive size. Note that the initial and final time values are part of the Model. The time instants of this discretisation define TimeDiscretisationEvent objects used to initialize an EventsManager object, which contains the list of Event objects and their related methods. The EventsManager object belongs to the simulation and will lead the simulation process: the systems integration is always done between a "current" and a "next" event. Then, during simulation, Events of different types may be added or removed, for example when the user creates a Sensor or when an impact is detected. Thereafter, to complete the Simulation object, we need:

- some instru
tions on how to integrate the smooth dynami
s over a time-step, that is the role of the OneStepIntegrator objects.
- some details on how to formalize and solve the nonsmooth problems when they occur, this is done with the OneStepNSProblem objects.

To summarize, a Simulation object is composed of a TimeDiscretisation, a set of OneStepIntegrator plus a set of OneStepNSProblem and belongs to a Model ob je
t. The whole Simulation process is led by the chosen type of strategy, either time-stepping or event-driven. To proceed, one need to instantiate one of the classes that inherits from Simulation object: TimeStepping or EventDriven.

#### <span id="page-21-1"></span> $5.3$ 5.3 Control Tools

In Siconos, some control can be applied on a NSDS. The principle is to get information from the systems thanks to some Sensor objects, used by some Actuator objects to act on the NSDS components. Each Sensor or Actuator object has its own TimeDiscretisation object, a list of time instants where data are to be captured for sensors or where action occurs for actuators. Those instants are scheduled as events into the simulation's EventsManager object and thus processed when ne
essary.

The whole control process is handled thanks to a ControlManager object, which is composed of a set of Sensor objects and another set of Actuator objects. The ControlManager object "knows" the Model object and thus all its components.

Each DynamicalSystem object has a specific variable, named  $z$ , which is a vector of discrete parameters (see section [6.1\)](#page-22-1). To control the systems with a sampled control law, the Actuator object sets the values of z components according to the user instructions.

## <span id="page-22-0"></span>6 NSDS Related Components

In the following paragraphs, we turn our attention to the specific types of systems, relations and laws available in the platform.

#### <span id="page-22-1"></span> $6.1$ Dynamical Systems

The most general way to write dynamical systems in Siconos is:

$$
g(\dot{x}, x, t, z) = 0
$$

which is a n-dimensional set of equations where

- t is the time,
- $x \in \mathbb{R}^n$  is the state<sup>[5](#page-22-3)</sup>
- the vector of algebraic variables  $z \in \mathbb{R}^s$  is a set of discrete states, which evolves only at user specified events. The vector  $z$  may be used to set some perturbation parameters or to stabilize the system with a sampled ontrol law.

Under some specific conditions, we can rewrite this as:

$$
\dot{x} = rhs(x, t, z)
$$

where "rhs" means right-hand side. Note that in that case  $\nabla_{\dot{x}}g$  must be invertible. From this generic interface, some specific dynamical systems are derived, to fit with different application fields. They are separated in two categories: first and second order (Lagrangian) systems, and then specialized according to the type of their operators (linear or not, time invariant  $\dots$  ).

The following list reviews the dynami
al system implemented in Si
onos:

• FirstOrderNonLinearDS class, which describes the nonlinear dynamical systems of first order in the form,

$$
M\dot{x}(t) = f(t, x(t), z) + r \tag{22}
$$

$$
x(t_0) = x_0 \tag{23}
$$

with M a  $n \times n$  matrix,  $f(x,t,z)$  the vector field and r the input due to the nonsmooth behavior.

• FirstOrderLinearDS class, which describes the linear dynamical systems of first order in the form (coefficients may be time-invariant or not)

$$
\dot{x}(t) = A(t, z)x(t) + b(t, z) + r \tag{24}
$$

<span id="page-22-2"></span>
$$
x(t_0) = x_0. \tag{25}
$$

Electrical circuits for instance fit to this formalism, as shown in the Diode Bridge example in part [I.](#page-8-0)

<span id="page-22-3"></span> $5$ The typical dimension of the state vector can range between a few degrees of freedom and more than several hundred thousand, for example for mechanical or electrical systems. The implementation of the software has been done to deal either with small or large s
ale problems.

<span id="page-23-1"></span>• LagrangianDS class, which describes the Lagrangian nonlinear dynamical systems in the form,

$$
M(q, z)\ddot{q} + \text{NNL}(\dot{q}, q, z) + F_{int}(t, \dot{q}, q, z) = F_{ext}(t, z) + p \tag{26}
$$

$$
q(t_0) = q_0, \quad \dot{q}(t_0) = v_0 \tag{27}
$$

where q denotes the generalized coordinates, NNL the nonlinear inertia operator,  $F_{int}$  the internal, nonlinear, forces and  $F_{ext}$ , the external forces, depending only on time. This formalism corresponds to Mechanics, and can be written in a simpler manner as:

$$
M(q, z)\ddot{q} = f_L(t, \dot{q}, q, z) + p \tag{28}
$$

$$
q(t_0) = q_0 \quad , \qquad \dot{q}(t_0) = v_0 \tag{29}
$$

The full-form (26) with several operator has been designed to fit with different users habits, depending on the application field (Multibody mechanics, Robotics, Solid and structures Mechanics through Finite Element Method (FEM)).

• LagrangianLinearTIDS class, which describes the Lagrangian linear and time invariant coefficients systems:

$$
M\ddot{q} + C\dot{q} + Kq = F_{ext}(t, z) + p \tag{30}
$$

$$
q(t_0) = q_0, \quad \dot{q}(t_0) = v_0 \tag{31}
$$

<span id="page-23-3"></span>where  $C$  and  $K$  are respectively the classical viscosity and stiffness matrices.

As illustrated on the Figure 6, all the classes inherit from the Dynami calSystem class.

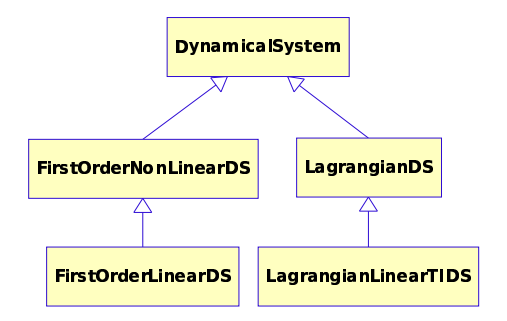

<span id="page-23-2"></span>Figure 6: DynamicalSystem-type classes

#### <span id="page-23-0"></span>6.2 Relations

As explained above, and according to Part II notation, some relations between local,  $(y, \lambda)$ , and global variables  $(x, r)$ , have to be set to describe the interactions between systems. The general form of these algebraic equations is:

$$
y = \text{output}(x, t, z, \ldots) \n r = \text{input}(\lambda, t, z, \ldots)
$$
\n(32)

and is contained in the abstract Relation class. Any other Relation objects are derived from this one.

As for DynamicalSystems they are separated in first and second order relations, and specified according to the type and number of the variables, the linearity of the operators, etc. The possible cases are:

• FirstOrderR class, which describes the nonlinear relations of first order as:

$$
y = h(X, t, Z)
$$
  
\n
$$
R = g(\lambda, t, Z)
$$
\n(33)

Note that we use upper case for all variables related to DynamicalSystem objects. Remember that a Relation object applies trough the Interaction object to a set of dynamical systems, and thus,  $X, Z, \ldots$  are concatenation of x, z,  $\ldots$  of the Dynamical System objects concerned by the relation.

• First OrderLinear TIR class, which describes the first order linear and time invariant relations:

<span id="page-24-0"></span>
$$
y = CX + FZ + D\lambda + e \tag{34}
$$

$$
R = B\lambda \tag{35}
$$

On
e again, see for instan
e the Diode Bridge example in part [I.](#page-8-0)

• LagrangianScleronoumousR class: the scleronomic constraints case, where the relation depends only on the global oordinates of the Dynami
al Systems.

$$
y = h(Q, Z) \tag{36}
$$

$$
\dot{y} = G_0(Q, Z)\dot{Q} \tag{37}
$$

$$
P = \nabla^t h(Q, Z)\lambda = G_0^t(Q, Z)\lambda \tag{38}
$$

with

$$
G_0(Q, Z) = \nabla_Q h(Q, Z) \tag{39}
$$

LagrangianRheonomousR: in that ase, the relation depends also on time.

$$
y = h(Q, t, Z) \tag{40}
$$

$$
\dot{y} = G_0(Q, t, Z)\dot{Q} + \frac{\partial h}{\partial t}(Q, t, Z) \tag{41}
$$

$$
P = G_0^t(Q, t, Z)\lambda \tag{42}
$$

with

$$
G_0(Q, t, Z) = \nabla_Q h(Q, t, Z) \tag{43}
$$

• LagrangianCompliantR class: there, the relation depends on  $\lambda$ . For instance in the mechanical case, this may corresponds to a spring, since it links more or less a force to a displa
ement.

$$
y = h(Q, \lambda_0, Z) \tag{44}
$$

$$
\dot{y} = G_0(Q, \lambda_0, Z)\dot{Q} + G_1((Q, \lambda_0, Z)\lambda_1)
$$
\n(45)

$$
P = G_0^t(Q, \lambda_0, Z)\lambda_0 \tag{46}
$$

with

$$
G_0(Q, \lambda_0, Z) = \nabla_Q h(Q, \lambda_0, Z) \tag{47}
$$

$$
G_1(Q, \lambda_0, Z) = \nabla_{\lambda_0} h(Q, \lambda_0, Z) \tag{48}
$$

and  $\lambda_0$  the multiplier corresponding to y, while  $\lambda_1$  corresponds to y.

• LagrangianLinearR class: the simplest one, with linear and time invariant relations between lo
al and global variables.

<span id="page-24-1"></span>
$$
y = HQ + D\lambda + FZ + b \tag{49}
$$

$$
P = H^t \lambda \tag{50}
$$

As shown on the Figure [7,](#page-25-3) all the classes inherit from the Relation class.

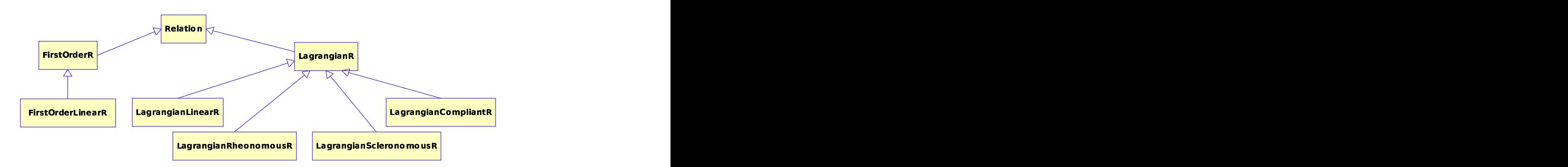

<span id="page-25-3"></span>Figure 7: Relation-type lasses.

## <span id="page-25-0"></span>6.3 Nonsmooth Laws

The NonSmoothLaw object is the last required object to complete the Interaction object. We present here a list of the existing laws in Siconos.

ComplementarityConditionNSL lass whi
h models a omplementarity ondition as :

$$
0 \leqslant y \perp \lambda \geqslant 0 \tag{51}
$$

• NewtonImpactNSL class which models the unilateral contact with the Newton's impact law, known also as the Moreau's impa
ting rule:

<span id="page-25-5"></span>
$$
\text{if } y(t) = 0, \quad 0 \leqslant \dot{y}(t^+) + e\dot{y}(t^-) \perp \lambda \geqslant 0 \tag{52}
$$

<span id="page-25-4"></span>• RelayNSL class which models the simple relay mapping as

$$
\begin{cases} \dot{y} = 0, |\lambda| \leq 1\\ \dot{y} \neq 0, \lambda = \text{sign}(y) \end{cases}
$$
\n(53)

• NewtonImpactFrictionNSL class which models the unilateral contact with Coulomb's friction in 2D and 3D as

$$
y = [y_n, y_t]^T, \lambda = [\lambda_n, \lambda_t]^T
$$
\n(54)

if 
$$
y_n = 0
$$
, 
$$
\begin{cases} 0 \leq \dot{y}_n \perp \lambda_n \geq 0 \\ \dot{y}_t = 0, \|\lambda_t\| \leq \mu \lambda_n \\ \dot{y}_t \neq 0, \lambda_t = -\mu \lambda_n \text{sign}(\dot{y}_t) \end{cases}
$$
 (55)

• PiecewiseLinearNSL class which models one-dimensional piecewise linear set-valued map-ping with fill in graphs as depicted on the Figure [8](#page-26-1)

#### <span id="page-25-2"></span><span id="page-25-1"></span> $\overline{7}$ **Simulation Related Components**

## 7.1 Integration of the Dynami
s

To integrate the dynamics over a time-step or between two events, OneStepIntegrator objects have to be defined. Two types of integrators are available at the time in the platform, listed below and represented on Figure [10.](#page-27-2)a:

- $\bullet$  Moreau class for Moreau's time stepping scheme, based on a  $\theta$ -method.
- Lsodar class for the Event Driven strategy; this class is an interface for LSODAR, odepack integrator (see [http://www.netlib.org/alliant/ode/do
\)](http://www.netlib.org/alliant/ode/doc).

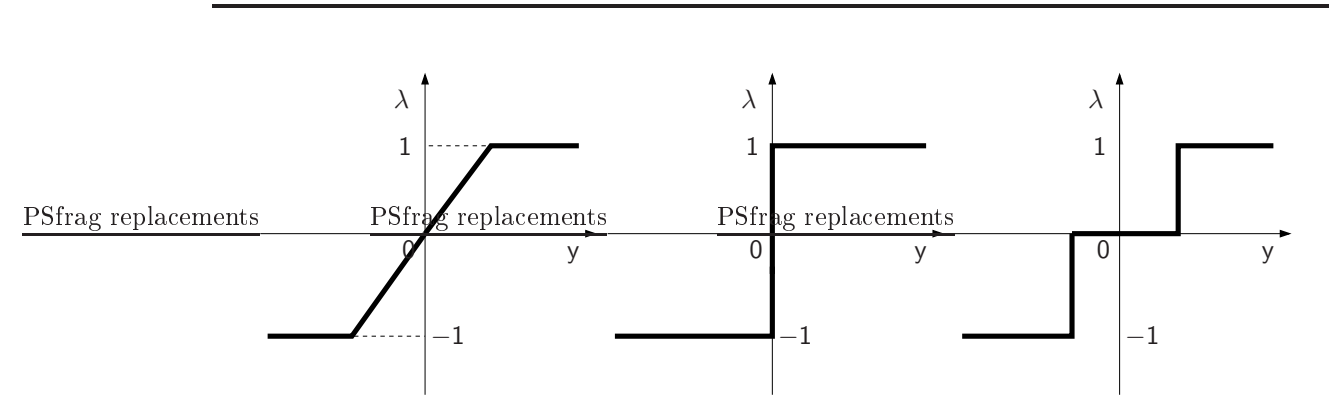

<span id="page-26-1"></span>Figure 8: some multivalued piecewise linear laws: saturation, relay, relay with dead zone

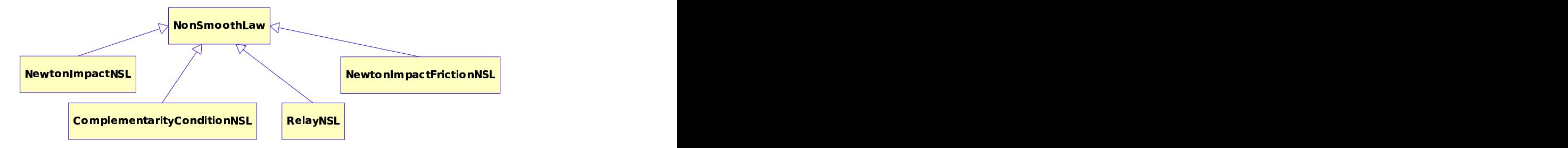

Figure 9: NonSmoothLaw-type lasses.

#### <span id="page-26-0"></span> $7.2$ Formalization and Solving of the Nonsmooth Problems

Depending on the encountered situation, various formalizations for the nonsmooth problem are available.

• LCP class which describes the Linear Complementarity Problem,

$$
\begin{cases} w = Mz + q \\ 0 \leqslant w \perp z \geqslant 0 \end{cases}
$$

- FrictionContact2D(3D) class, for two(three)-dimensional contact and friction problems
- QP lass for the Quadrati Programming problem

$$
\begin{cases} \min \frac{1}{2} z^T Q z + z^T p \\ z \geqslant 0 \end{cases}
$$

• Relay class for the relay problem

From a practical point of view, the solving of nonsmooth problems relies on low level algorithms (from the Si
onos/Numeri
s pa
kage). The available nonsmooth solvers for LCP are Lexi
oLemke, PGS (Projected Gauss Seidel), QP (Quadratic Programming), CPG (Conjugate Projected Gradient).

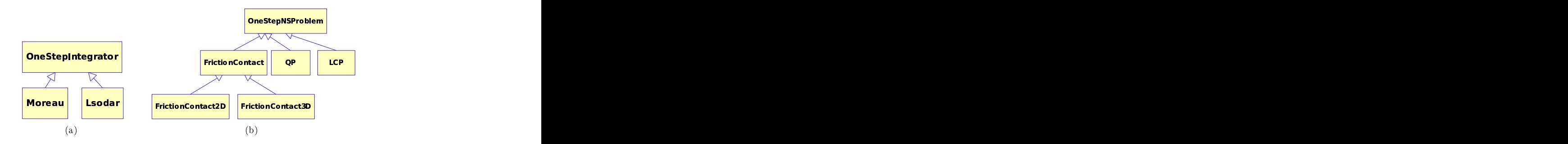

<span id="page-27-2"></span>Figure 10: (a) One-Step Integrators lasses - (b) One-Step Nonsmooth Problem lasses.

#### <span id="page-27-1"></span><span id="page-27-0"></span>8 8 Si
onos Software Design

## 8.1 Overview

Siconos is composed of three main parts: Numerics, Kernel and Front-End, as represented on Figure [11](#page-27-3) below.

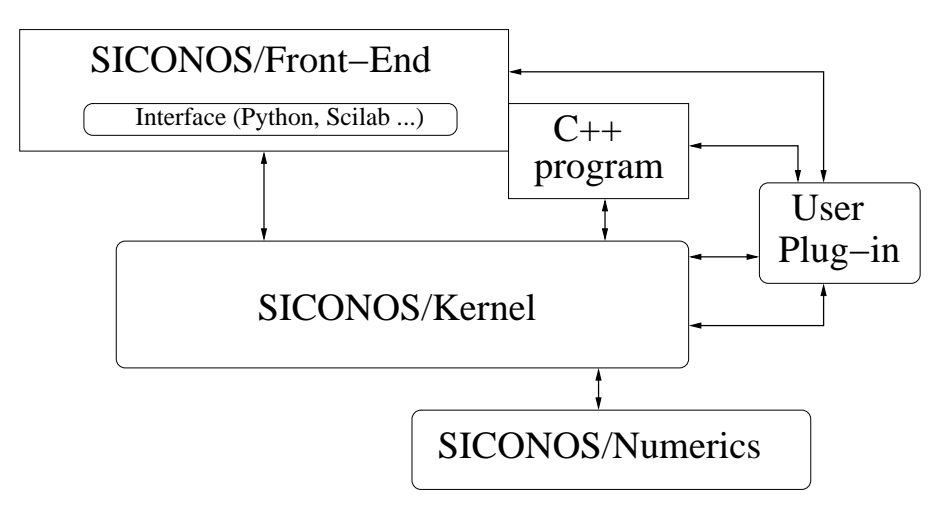

<span id="page-27-3"></span>Figure 11: General design of Siconos software

The Si
onos/Kernel is the ore of the software, providing high level des
ription of the studied systems and numerical solving strategies. It is fully written in  $C_{++}$ , using extensively the STL utilities. A complete description of the Kernel is given in Section [8.2.](#page-28-0)

The Siconos/Numerics part holds all low-level algorithms, to compute basic well-identified problems (ordinary differential equations, LCP,  $QP \dots$ ) and is based on BLAS/LAPACK linear algebra routines and ODEPACK. It is written in C and FORTRAN.

The last component, Siconos/Front-End, provides interfaces with some specific commandlanguages such as Python or Scilab. This to supply more pleasant and easy-access tools for users, during pre/post-treatment.

Note that while the Kernel cannot work without Numerics, Front-End is only an optional pack.

## <span id="page-28-0"></span>8.2 Si
onos Kernel Components

As previously said, Kernel is the entral and main part of the Software. The whole dependen
ies among Kernel parts are fully depi
ted on Figure [12](#page-28-1) below.

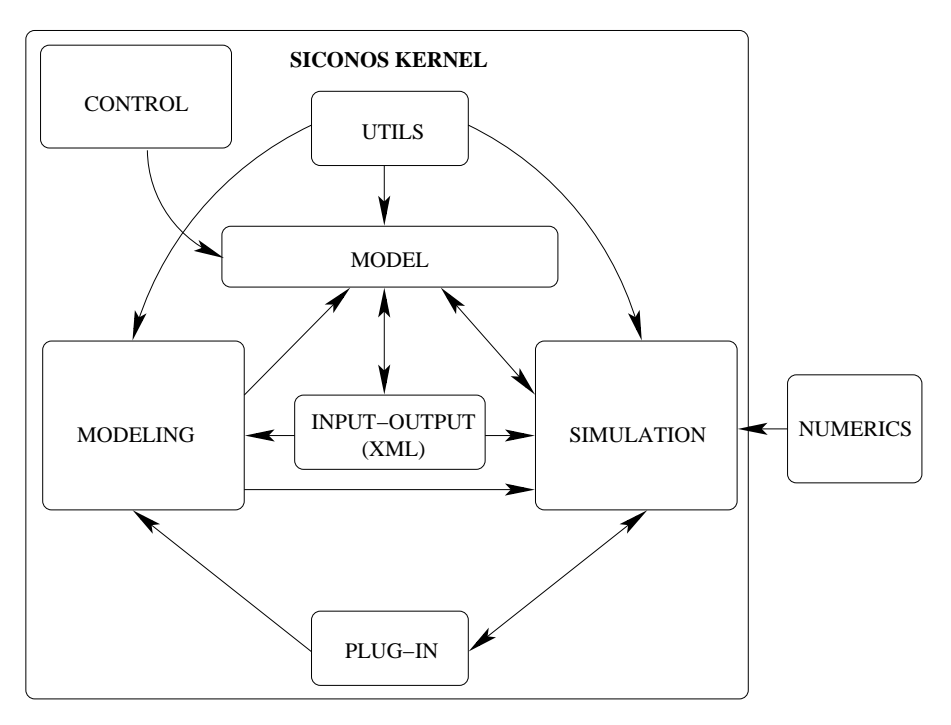

<span id="page-28-1"></span>Figure 12: Kernel omponents dependen
ies.

All the Kernel implementation is based on the logic we gave in Section [5.](#page-19-1) It is mainly composed of two rather distinct parts, modeling and simulation, that hold all the objects used respectively in the NSDS modeling (see Se
tion [5.1\)](#page-19-2) and the Simulation des
ription (see Se
tion [5.2\)](#page-21-0).

The Utils module contains tools, mainly to handle classical objects such as matrices or vectors and is based on the Boost Horary , especially, uBLAS , a  $\cup + +$  Horary that provides BLAS functionalities for vectors, dense and sparse matrices.

The Input-output module concerns objects for data management in XML format, thanks to the libxml2 library. More pre
isely, all the des
ription of the Model, NSDS and Simulation, an be done thanks to an XML input file. A example of such a file is given in Section [9.1.](#page-30-2)

Control package provides objects like Sensor and Actuator, to add control of the dynamical systems through the Model object, as explained in Section [5.3.](#page-21-1)

A plug-in system is available, mainly to allow the user to provide his own omputation methods for some specific functions (vector field of a dynamical system, mass ...), this without having to reompile the whole platform. Moreover, the platform is designed in a way that allows user to add dedicated modules through object registration and object factories mechanisms (for example to add a specific nonsmooth law, a user-defined sensor ...).

<span id="page-28-2"></span>To conclude, class diagrams for modeling and simulation components are given in Figures [13](#page-29-0) and [14,](#page-29-1) which make clearer the various links between all the objects presented before.

<sup>6</sup> <http://www.boost.org>

<span id="page-28-3"></span>http://www.boost.org/ilbs/numeric/ublas/doc/index.htm

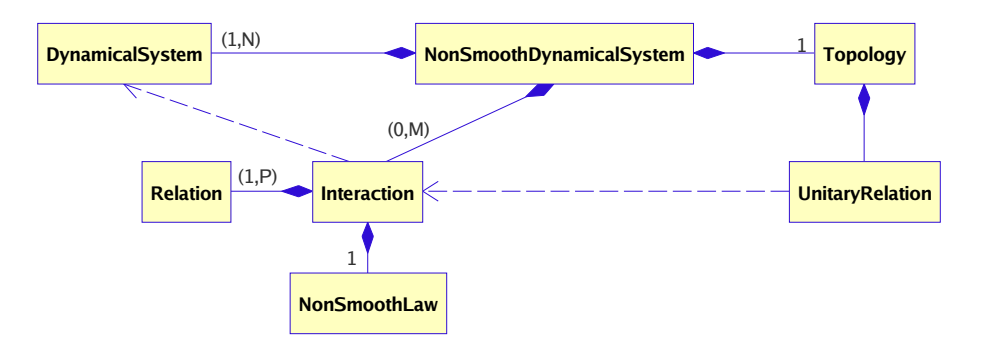

<span id="page-29-0"></span>Figure 13: Simplified class diagram for Kernel modeling part.

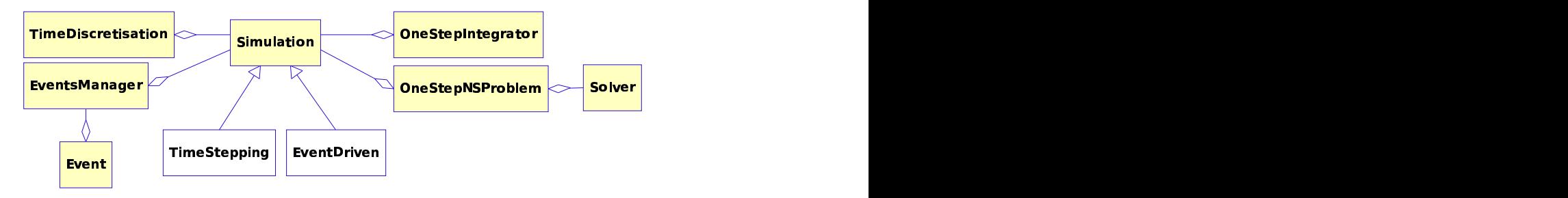

<span id="page-29-1"></span>Figure 14: Simplied lass diagram for Kernel simulation part.

Note that the above presentation is only an overall view whi
h is moreover likely to hange, so if you are interested in, we encourage you to check on the http://siconos.gforge.inria.fr/ pages for the last updates.

## <span id="page-30-0"></span>Part IV

## Examples

## <span id="page-30-2"></span><span id="page-30-1"></span>9 Me
hani
al examples

## 9.1 The Bouncing Ball(s)

As shown in the figure below, we consider a ball of mass m and radius R, described by 3 generalized coordinates  $q = (z, x, \theta)$ . The ball is subjected to the gravity g. The system is also constituted by a rigid plane, defined by its position  $h$  with respect to the axis  $Oz$ . We assume that the position of the plane is fixed.

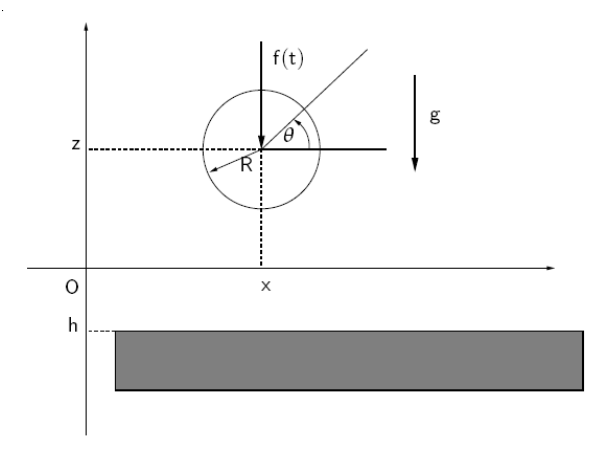

<span id="page-30-4"></span>Figure 15: A ball boun
ing on the ground.

The equation of motion of the ball is given by:

$$
M\ddot{q} = F_{ext}(t) + p \tag{56}
$$

with  $M$  the inertia term,  $p$  the force due to the non-smooth law, i.e., the reaction at the impact times and  $F_{ext}(t): \mathcal{R} \mapsto \mathcal{R}^n$  the given external force.

$$
M = \begin{bmatrix} m & 0 & 0 \\ 0 & m & 0 \\ 0 & 0 & I \end{bmatrix}, \quad I = \frac{3}{5} m R^2, \quad F_{ext} = \begin{bmatrix} -mg \\ 0 \\ 0 \end{bmatrix}
$$
 (57)

The ball bounces on the rigid plane, introducing a constraint on its vertical position, given by:

<span id="page-30-3"></span>
$$
z - R - h \geqslant 0 \tag{58}
$$

We introduce y as the distance between the ball and the floor and  $\lambda$  as the multiplier that corresponds to the reaction at contact. Then from  $(58)$ , we get:

<span id="page-30-6"></span><span id="page-30-5"></span>
$$
y = Hq + b = [1 \ 0 \ 0]q - R - h \tag{59}
$$

ompleted by:

$$
p = H^t \lambda \tag{60}
$$

<span id="page-31-0"></span>Finally we need to introduce a non-smooth law to define the behavior of the ball at impact. The unilateral constraint is such that:

<span id="page-31-1"></span>
$$
0 \leqslant y \perp \lambda \geqslant 0 \tag{61}
$$

completed with a Newton Impact law, for which we set the restitution coefficient e to 0.9:

if 
$$
y = 0
$$
,  $\dot{y}(t^+) = -e\dot{y}(t^-)$  (62)

 $t^+$  and  $t^-$  being post and pre-impact times.

Then, (56) fits with LagrangianLinearTIDS (30) formalism, (59) and (60) with LagrangianLinearR (49) and (61) and (62) with NewtonImpactNSL (52). If we use XML for the Model description, the part corresponding to the NSDS will look like:

<NSDS bvp='false'>

```
<DS Definition>
       <LagrangianLinearTIDS number='1'>
           <Id> Ball </Id>
           \langle q0 \rangle vectorSize='3'>1.0 0.0 0.0\langle q0 \rangle<Velocity0 vectorSize='3'>0.0 0.0 0.0</Velocity0>
           <FExt vectorPlugin="BallPlugin:ballFExt"/>
           <Mass matrixRowSize='3' matrixColSize='3'>
              <row>1.0 0.0 0.0 </row>
               \langle row \rangle 0.0 1.0 0.0 \langle row \rangle\langle row \rangle 0.0 0.0 1.0 \langle /row \rangle\langle/Mass>
       \langle/LagrangianLinearTIDS>
   \langle/DS_Definition>
   <Interaction_Definition>
       <Interaction number='1' Id='Ball-Ground'>
           \langle size \rangle 1 \langle /size \rangle<DS_Concerned all='true'></DS_Concerned>
           \langleInteraction_Content>
              <LagrangianLinearRelation>
                  \langle H matrixRowSize='1' matrixColSize='3'>
                      <row> 1.0 0.0 0.0</row>
                  </H>
               </LagrangianLinearRelation>
               <NewtonImpactLaw>
                  \langle e \rangle 0.9 \langle e \rangle\langle/NewtonImpactLaw>
           \frac{2}{\pi} (Interaction_Content>
       </Interaction>
   </Interaction Definition>
\langle /NSDS \rangle
```
For the simulation, we use a Moreau's time-stepping scheme and an LCP formalization with a Lemke solver:

```
<Simulation type='TimeStepping'>
   <TimeDiscretisation>
       (h>0.005</h>\langle/TimeDiscretisation>
   <\!\!0\mathrm{neStep}\,\mathrm{Integ}\,\mathrm{rator}\,\_\mathrm{Definition}\!\!></math>Moreau>
           <DS_Concerned vectorSize='1'>1</DS_Concerned>
           \langleTheta all="0.5">\langleTheta>
        </Moreau>
   </0neStepIntegrator_Definition>
   <0neStepNSProblem>
        <LCP>
           <Solver type="Lemke" maxIter="101" />
        \langle /LCP \rangle</OneStepNSProblem>
</Simulation>
```
And then, in the  $C++$  input file we have:

```
// Loading of the XML input file that des
ribes the model:
Model * boun
ingBall = new Model("./BallTS.xml");
// Get the simulation obje
t
Simulation* s = \text{boundaryBall} - \text{yetsimulationPtr}();
11.
// ...
// Initialize and run ...
s->initialize():
s->initialize();
s->run();
```
The results are presented on Figure [16.](#page-32-1)

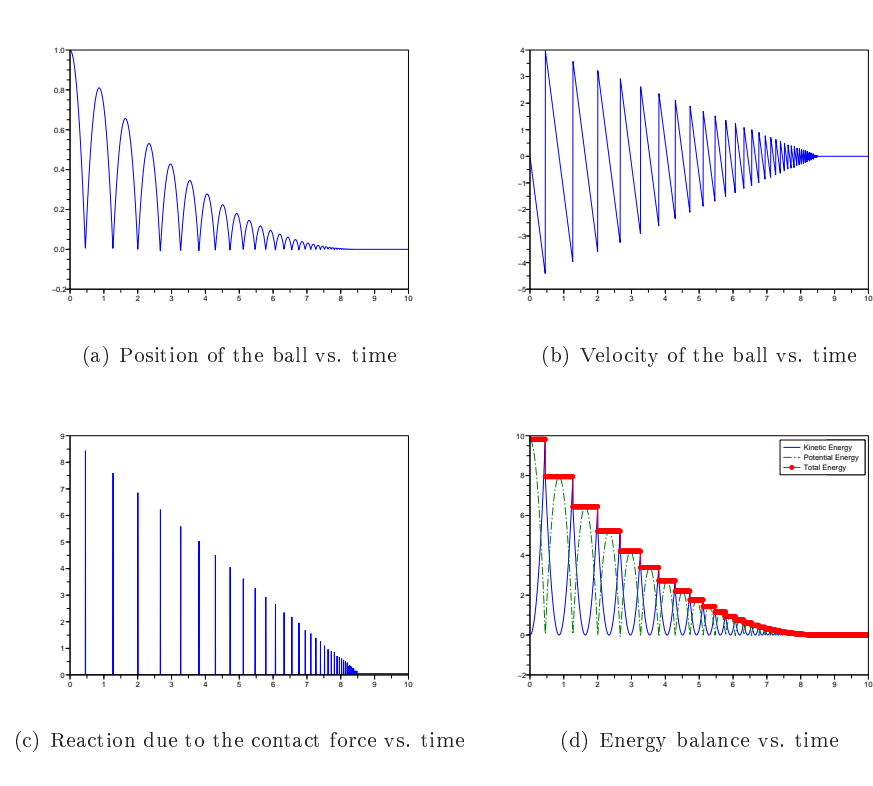

<span id="page-32-1"></span>Figure 16: Simulation results (time-stepping) for a ball bouncing on the ground.

We consider now a column of 1000 spherical beads, in contact or not, falling down to the ground. The modeling is quite the same as for the single ball, it is just necessary to define more dynamical systems, one for each bead, and more interactions, one for each potential contact between two beads. The interest of this example lies in the important number of degrees of freedom (i.e.size of vector q) and of relations (size of y and  $\lambda$ ) equal to 1000. Figure [17](#page-33-0) displays vertical displacements of the 8 lowest beads according to time.

## <span id="page-32-0"></span>9.2 A Lagrangian Nonlinear System: Simulation of a Roboti Arm

As a second example, we consider now the Mitsubishi PA-10 Robot, a seven degree-of-freedom anthropomorphic robot, presented on Figure [18.](#page-33-1)

In Siconos, this robotic arm is modeled using a Lagrangian (nonlinear) dynamical system, that intera
ts with the ground. The arm falls down due to its own weight and boun
es on the ground. Moreover, articular stops have been included to limit angular rotations. The degrees of freedom are the rotation angles, represented by the vector  $q$ . Neither external forces nor control terms are present. Finally, the robot dynami
s is ast into the framework of Lagrangian dynami
al systems

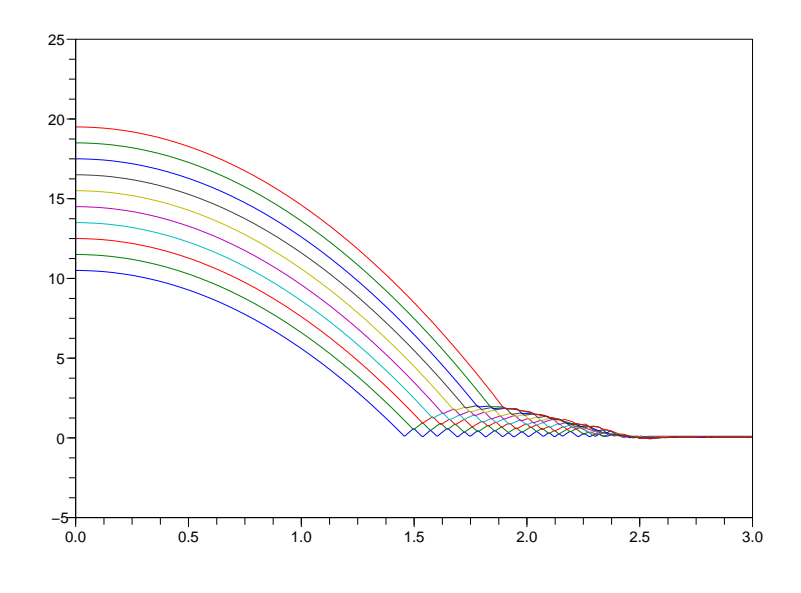

<span id="page-33-0"></span>Figure 17: Vertical displacement of the ten lowest beads according to time.

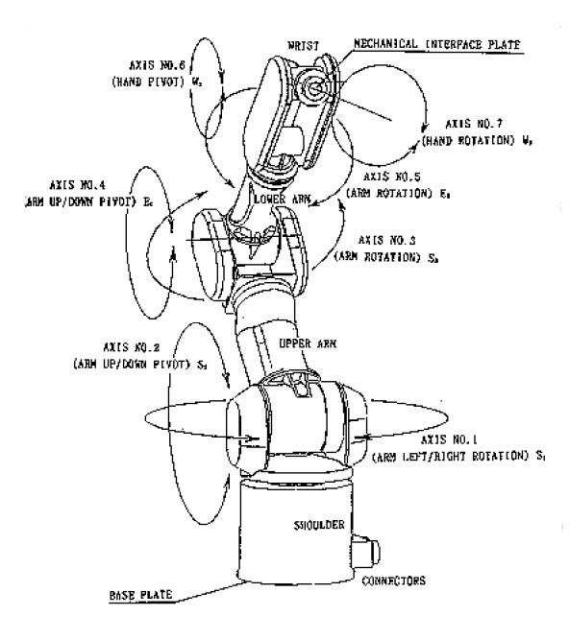

<span id="page-33-1"></span>Figure 18: Mitsubishi PA-10 robotic arm

as in [\(26\)](#page-23-1). As a relation, we set that the distan
e between the arm and the ground must remain positive, which means that contacts can occur but without penetration. The contact is supposed to be frictionless with a restitution coefficient denoted as e. This leads to nonlinear links between the angular position (i.e. components of  $q$ ), that can be written as:

$$
\dot{y} = \nabla_q h(q)\dot{q} \quad r = g(q)\lambda = \nabla_q^t h(q)\lambda \tag{63}
$$

A Newton-Impa
t non smooth law omplete this set of equations.

$$
\dot{y}(t^+) = -e\dot{y}(t^-) \tag{64}
$$

with a restitution coefficient  $e = 0.9$  for contact with the ground and  $e = 0$  for angular stops.

The results of Si
onos simulation, using Moreau time-stepping, Newton algorithm and a non

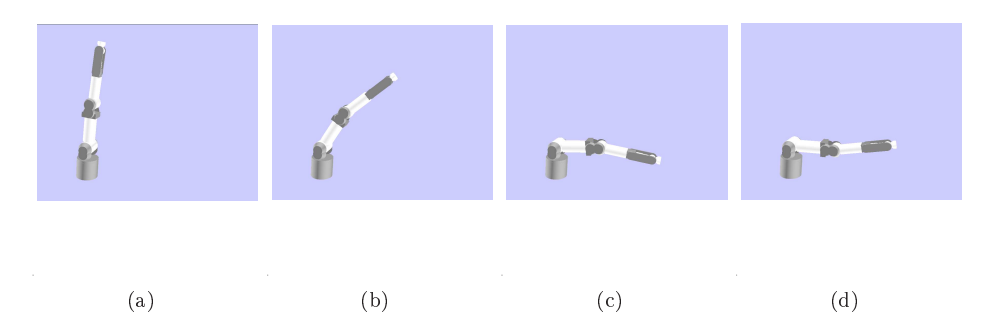

<span id="page-34-2"></span>Figure 19: robotic arm fall-down (a) initial position - (b) before contact with ground - (c) contact - (d) postonta
t

smooth quadratic programming solver, are presented on Figures [19](#page-34-2) and [20.](#page-35-0) We denote A and B respectively the first (the one clamped on the ground) and second parts of the arm;  $\theta_1$  is the angle between A and the vertical position and  $\theta_2$  the angle between A and B. First,  $\theta_1$  and  $\theta_2$ increase, until the last one reaches its maximum angular position. Then  $\theta_1$ , goes on increasing and  $\theta_2$  remains constant until the extremity of the arm touches the ground and bounces, here with a restitution coefficient  $e$  equal to 0.9. Finally A touches the ground and bounces also, together with B, until the complete arm lies on the ground. Note on [20.](#page-35-0)c and d that the angular velocity an
els when the angular stops are rea
hed, and hange their signs when onta
t is established.

## <span id="page-34-0"></span>9.3 The Woodpe
ker Toy

This system has been implemented in Siconos by M. Moeller from ETH Zurich, following the examples proposed in  $[10]$ . The Woodpecker toy is presented on Figure [21.](#page-36-0)a and b and consists in a sleeve, a spring and the woodpe
ker. The hole in the sleeve is slightly larger than the diameter of the pole, thus allowing a kind of pitching motion interrupted by impacts with friction. Its dynami
al behavior shows both impa
t and fri
tion phenomena.

The Woodpecker Toy is a system which can only operate in the presence of friction as it relies on ombined impa
ts and jamming. Among other things, an animation of the toy an be found there: http://www.zfm.ethz.ch/ leine/toys.htm.

<span id="page-34-1"></span>Some results obtained with Si
onos are presented on Figure [22.](#page-36-1)

#### 9.4 9.4 The Cam Follower System

The am-follower system has been proposed and implemented by G. Osorio, Mario di Bernardo and Stefania Santini from University of Naples Federi
o II, Italy.

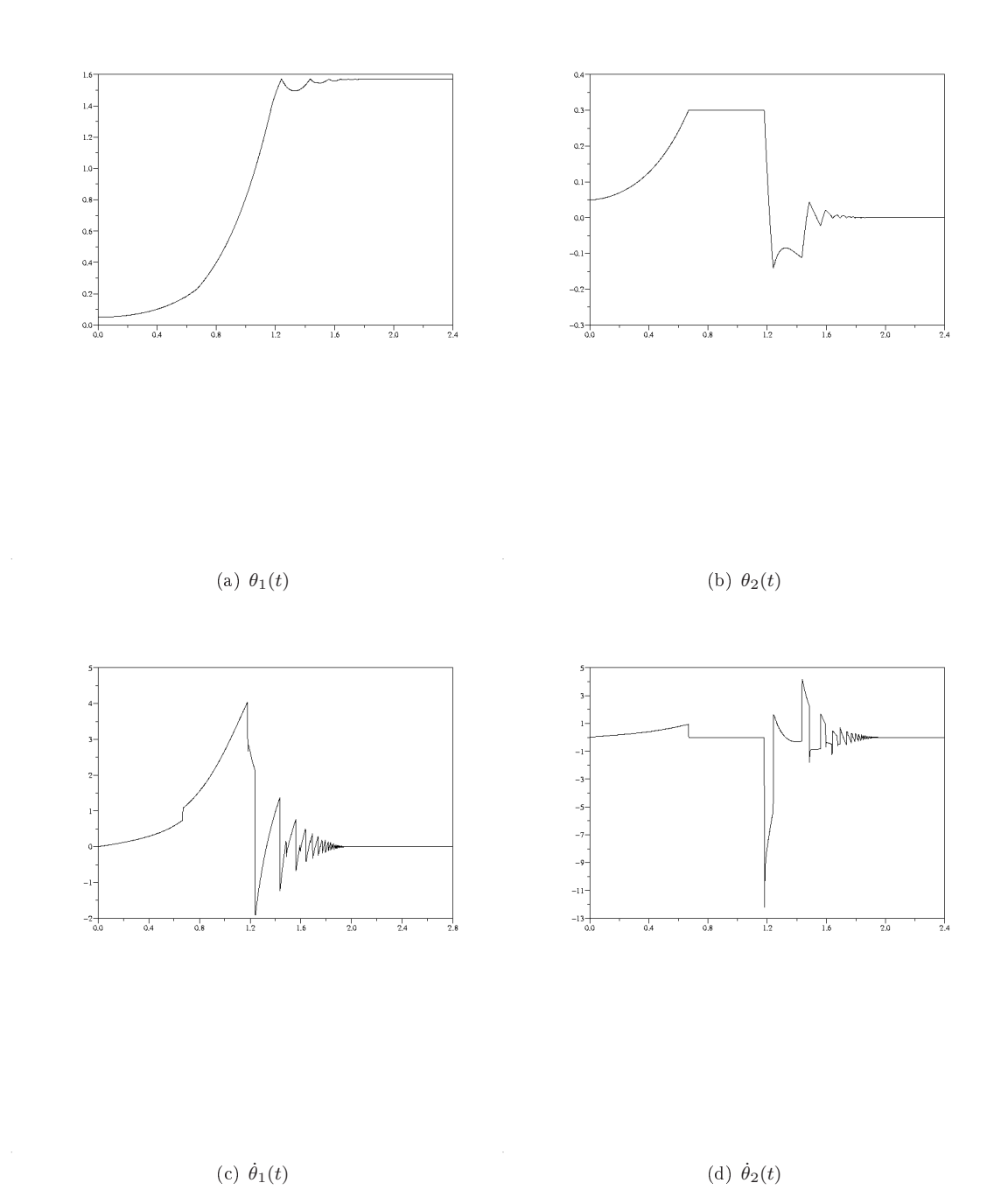

<span id="page-35-0"></span>Figure 20: Siconos simulation of the robotic arm

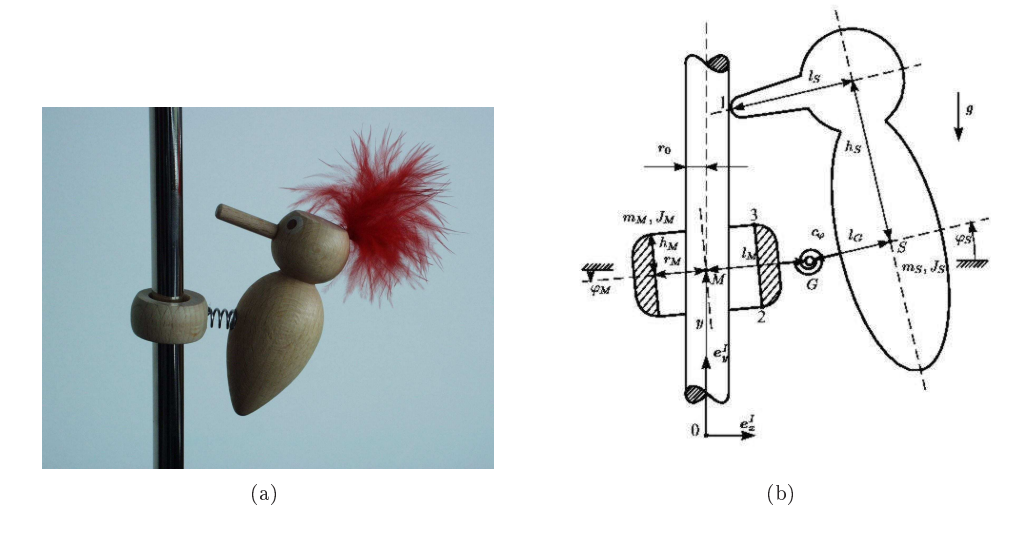

<span id="page-36-0"></span>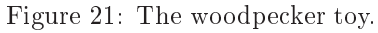

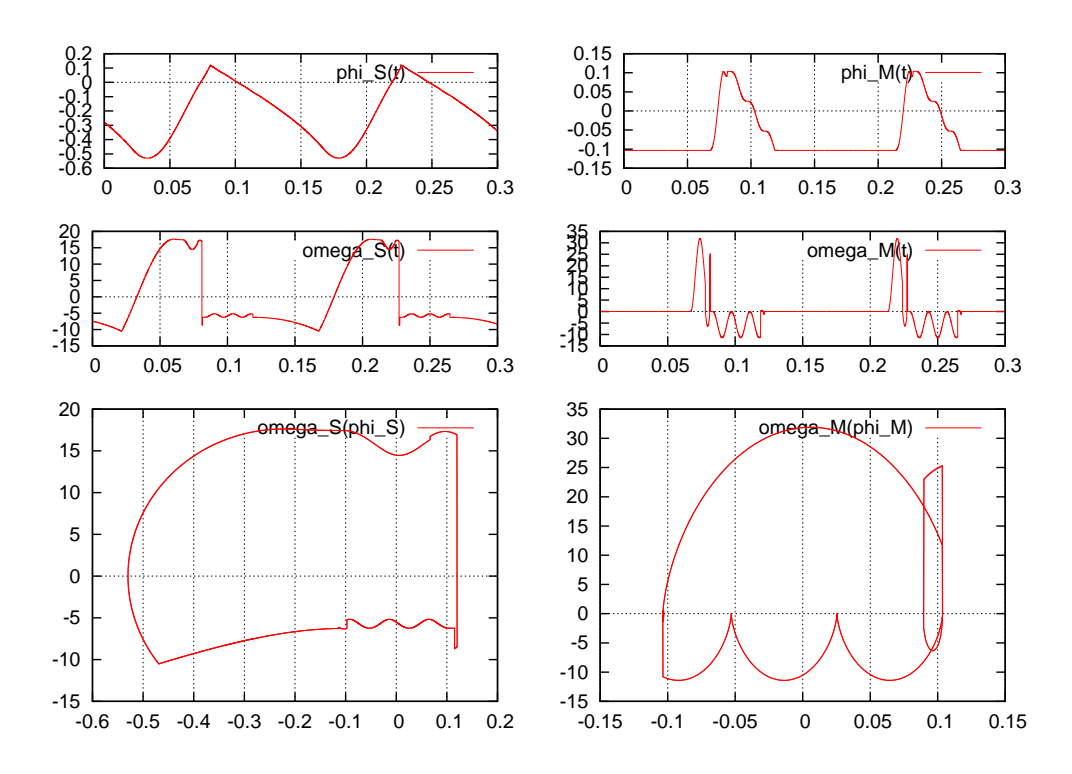

<span id="page-36-1"></span>Figure 22: Simulation results for the woodpecker toy using Siconos platform.

The cam-follower system is represented on Figure [23.](#page-37-0) The free body dynamics can be described by a linear second order system. An external input is considered acting directly on the follower. This input is a nonlinear forcing component coming from the valve. The follower motion is onstrained to a phase spa
e region bounded by the am position. The non onservative Newton restitution law is used for the computation of the post impact velocity. The cam is assumed to be massive, therefore only rotational displa
ement is allowed. Under these assumptions, the free body dynamics of the follower can be described by:

$$
\mu \frac{d^2 u(t)}{dt^2} + \zeta \frac{du(t)}{dt} + \kappa u(t) = f_v(t), \text{ if } u(t) > c(t). \tag{65}
$$

<span id="page-37-1"></span>where  $\mu$ ,  $\zeta$  and  $\kappa$  are constant parameters for the follower mass, friction viscous damping and spring stiffness respectively. The state of the follower is given by the position  $u(t)$  and velocity  $v(t) = \frac{du}{dt}$ . The external forcing is given by  $f_v(t)$ . The cam angular position determines  $c(t)$ that defines the holonomic (i.e. constraint only on the position) rheonomic (i.e. time varying) constraint. The dynamic behavior when impacts occurs (i.e.  $u(t) = c(t)$ ) is modelled via Newton's impact law that in this case is given by this case is given by:

$$
v(t^+) = \frac{dc}{dt} - r\left(v(t^-) - \frac{dc}{dt}\right) = (1+r)\frac{dc}{dt} - rv(t^-), \text{ if } u(t) = c(t). \tag{66}
$$

<span id="page-37-2"></span>where  $v(t^+)$  and  $v(t^-)$  are the post and pre impact velocities respectively,  $\frac{dc}{dt}$  is the velocity vector of the cam at the contact point with the follower, and  $r \in [0,1]$  is the restitution coefficient to model from plastic to elastic impacts. In Figure [23](#page-37-0) is presented the schematic diagram of the physical cam-follower system. In Figure [23.](#page-37-0)a for  $t=0$  , 1.b for  $t=\beta$  , and 23.c the profile of the constraint position  $\delta c(t)$ , velocity  $\frac{dc}{dt}(t)$  and acceleration  $\frac{d^2c}{dt^2}(t)$ . It is possible to visualize the follower displacement as a function of the cam position. It is also important to notice that different types of cams and followers profiles are used in practical applications.

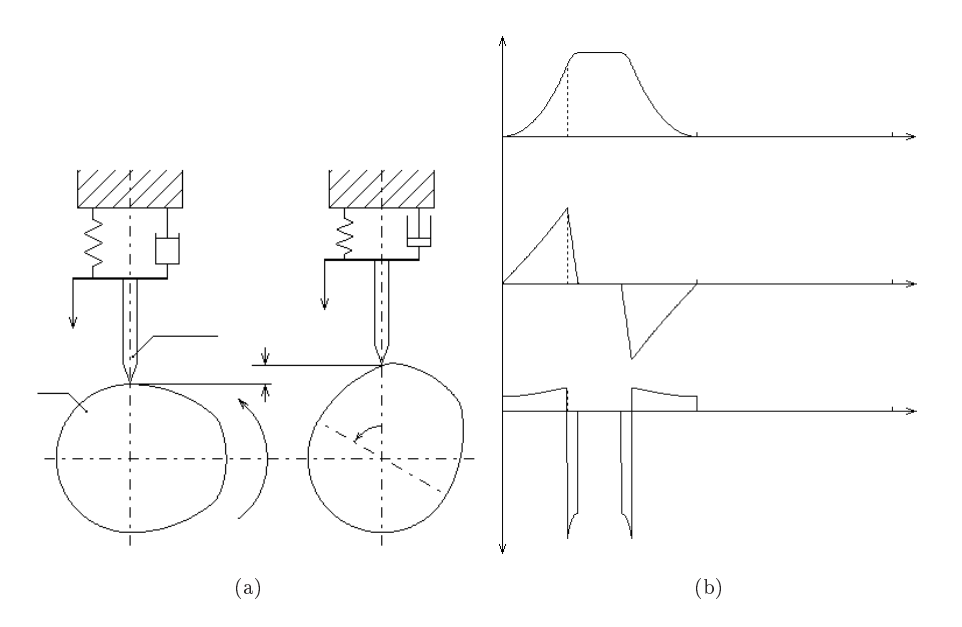

<span id="page-37-0"></span>Figure 23: (a) Schematic diagram of the cam-follower system - (b) profiles of the constraint position.

It is possible to completely describe the cam-follower system as a driven impact oscillator into the framework of Lagrangian NSDS using a translation in space. Setting  $\hat{u}(t) = u(t) - c(t)$  and  $\hat{v}(t) = v(t) - dc/dt$ , then equations (65) and (66) can be expressed as (the argument t will not be explicitly written)

$$
\mu \frac{d^2 \hat{u}}{dt^2} + \zeta \frac{d \hat{u}}{dt} + \kappa \hat{u} = f_v - \left(\mu \frac{d^2 c}{dt^2} + \zeta \frac{dc}{dt} + \kappa c\right) \equiv \hat{f}, \qquad \text{if } \hat{u} > 0 \tag{67}
$$

$$
\hat{v}^+ = -r\hat{v}^-, \quad if \ \hat{u} = 0. \tag{68}
$$

Using the framework presented in  $(26)$  we can derive all of the terms which define a Lagrangian NSDS. In our case the model is completely linear:

$$
q = \left[ \begin{array}{c} \hat{u} \end{array} \right], \quad M(q) = \left[ \begin{array}{c} \mu \end{array} \right], \quad NNL(q, \dot{q}) = \left[ \begin{array}{c} 0 \end{array} \right] \tag{69}
$$

$$
F_{int}(t, q, \dot{q}) = \left[ \zeta \right] \dot{q} + \left[ \kappa \right] q, \quad F_{ext} = \left[ \hat{f} \right] \tag{70}
$$

The unilateral constraint requires that  $\hat{u} \geq 0$  so we can obtain

$$
y = H^T q + b, \quad H^T = [1], \quad b = 0 \tag{71}
$$

In the same way, the reaction force due to the constraint is written as follows:

$$
R=H\lambda
$$

The unilateral contact law may be formulated as in (52) with a complementarity condition and a Newton's impact law.

Simulation The simulation of the cam follower system has been performed for different values of the cam rotational speed with the SICONOS software package using a time-stepping numerical scheme with step size  $(h = 1.10^{-4})$  and an event-driven scheme with minimum step size  $(h_{min} =$  $1.10^{-12}$ ). Figure 24 and 25 show the time simulations for different values of the cam rotational speed and Figure 26 shows the chaotic attractor at  $rpm = 660$  for impact and stroboscopic Poincaré sections.

#### <span id="page-38-0"></span>10 **Electrical Examples**

#### <span id="page-38-1"></span>**MOS** Transistors and Inverters  $10.1$

Most of this work has been done by P. Denoyelle. More details can be found in [5]

### 10.1.1 Piecewise Linear Model of a MOS Transistor

People could benefit from a simplification of devices models (e.g MOS models) in the form of a piecewise linear representation instead of the complicated formula implemented in SPICE simulators. For instance, in [9], the authors considered the Sah model of the NMOS static characteristic:

$$
I_{DS} = \frac{K}{2} \cdot (f(V_G - V_S - V_T) - f(V_G - V_D - V_T))
$$

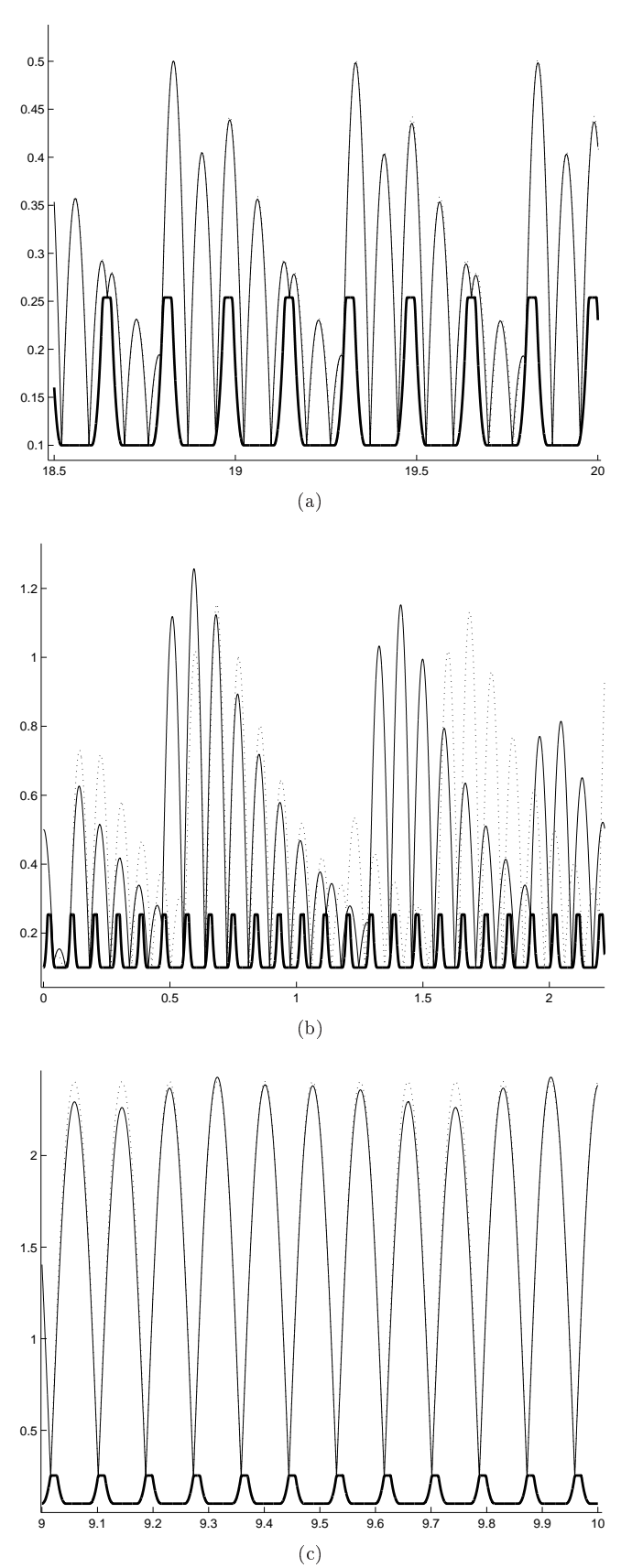

<span id="page-39-0"></span>Figure 24: The Cam Follower System. Time series using SICONOS platform. Time-stepping scheme (continuous line). Event-driven scheme (dashed line) (a) rpm=358. (b) rpm=660. (c) rpm=700.

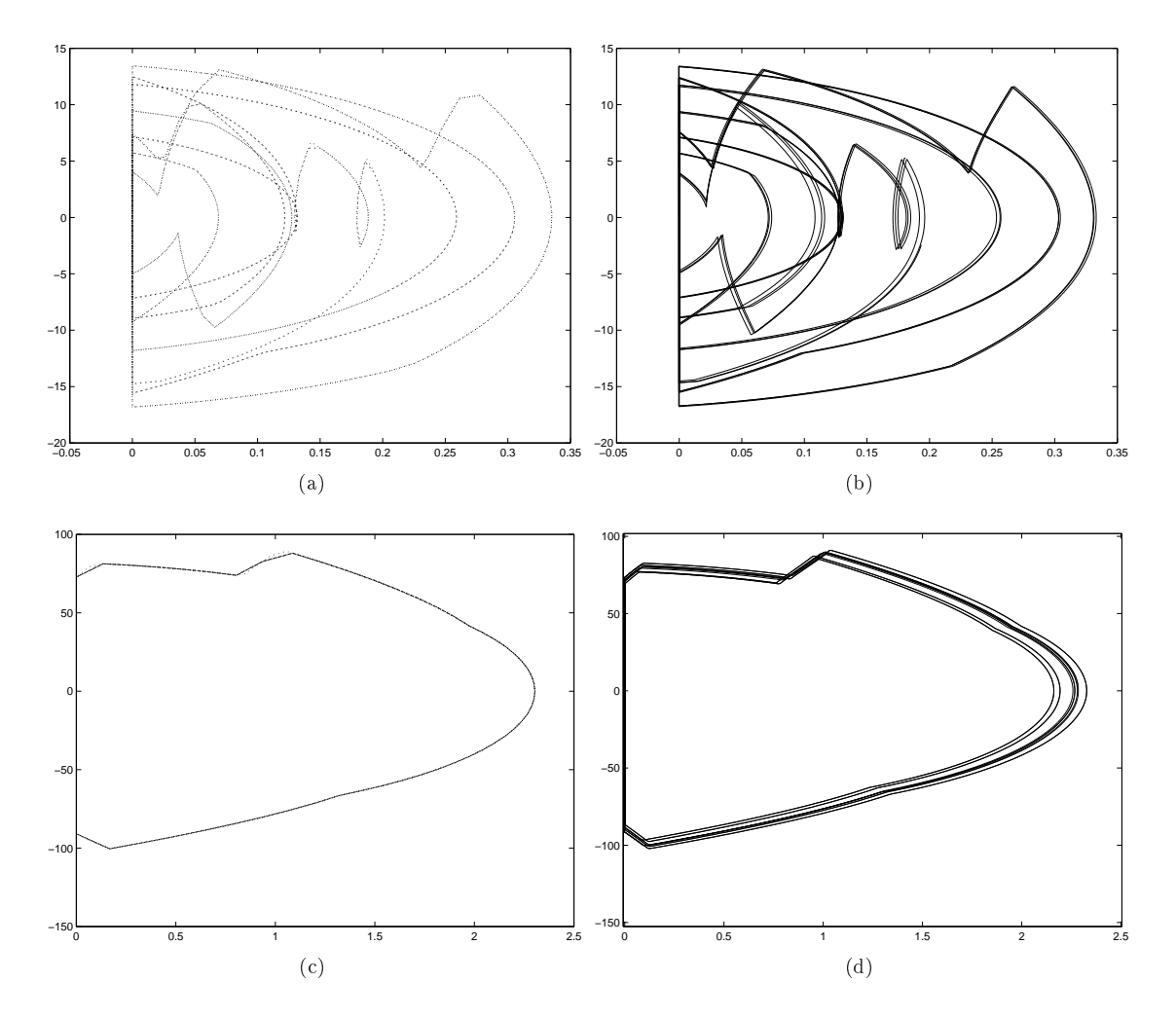

<span id="page-40-0"></span>Figure 25: The Cam Follower System. State spa
e omparison using SICONOS platform. (a) rpm=358. Event Driven (b) rpm=358. Time Stepping  $(h=1e-4)$  (c) rpm=700. Event Driven (d) rpm=700. Time Stepping (h=1e-4).

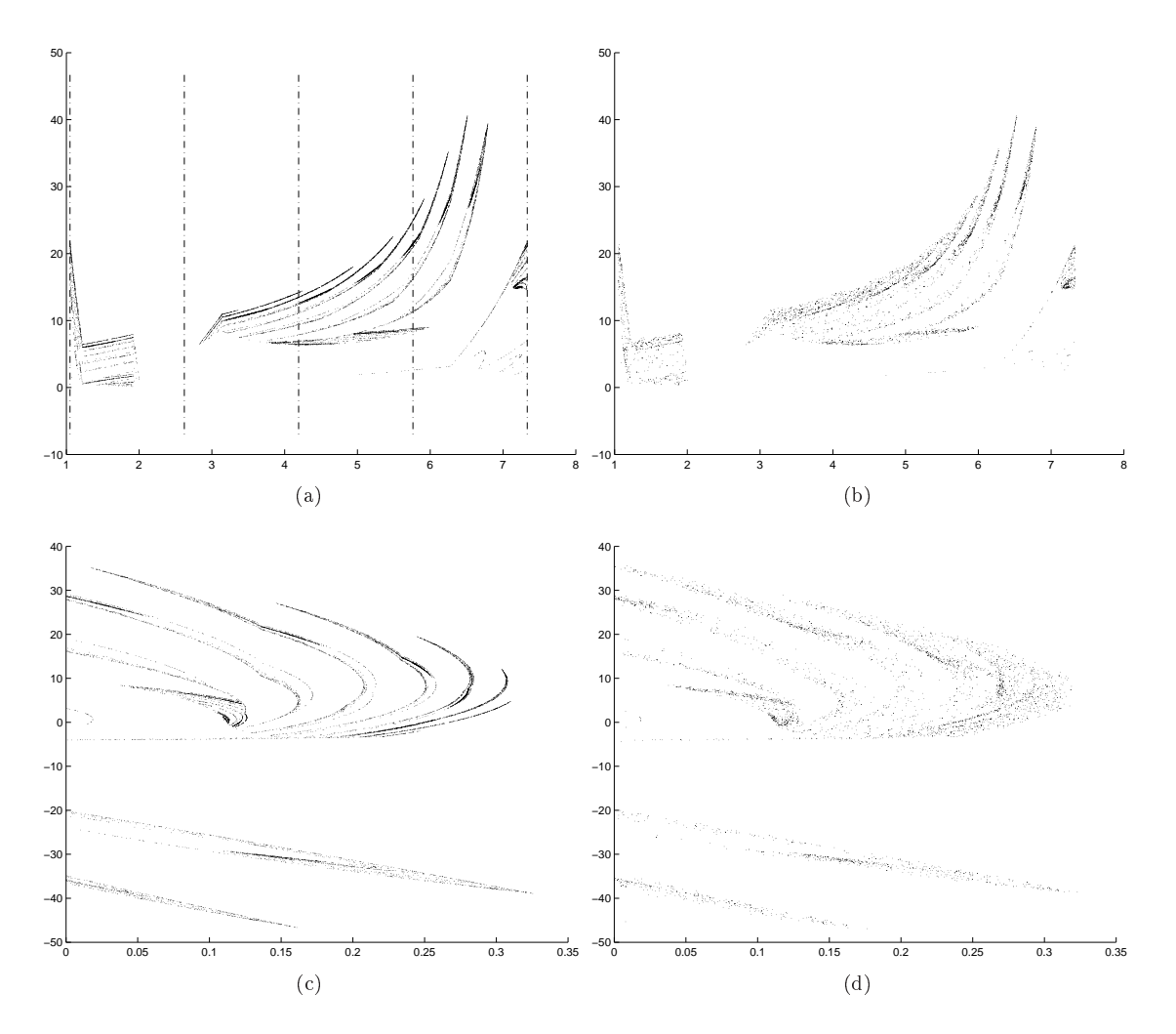

<span id="page-41-0"></span>Figure 26: The Cam Follower System. Attractors comparison using SICONOS platform at rpm=660. (a) Impa
t map. (Event Driven) (b) Impa
t Map. Time Stepping (h=1e-4)(a) Stroboscopic map. (Event Driven) (b) Stroboscopic Map. Time Stepping (h=1e-4).

with:

 $K = \frac{\mu C_{OX} W}{L}$  $\mu$  mobility of majority carriers (sample values of 750  $cm^2.V^{-1}.s^{-1}$  for a NMOS, 250  $cm^2.V^{-1}.s^{-1}$  for a PMOS)  $C_{OX} = \frac{\epsilon_{SiO_2}}{t_{OX}}$  $\epsilon_{SiO_2} = \epsilon_r \,_{SiO_2} \cdot \epsilon_0 \, (\epsilon_r \,_{SiO_2} \approx 3.9)$  $t_{OX}$ oxide thickness  $\approx 4nm$  in a recent  $180nm$  technology  $W$  channel width L channel length  $\approx 130nm$  in a recent  $180nm$  technology  $V_T$  threshold voltage depending on technology,  $V_{BS}$  , temperature  $\approx 0.25$  to 1 V

The function  $f : \mathbb{R} \longrightarrow \mathbb{R}$  is defined as:

$$
f(x) = \begin{cases} 0 & \text{if } x < 0\\ x^2 & \text{if } x \ge 0 \end{cases}
$$

The piecewise and quadratic nature of this function was approximated by the following 6 segments piecewise linear function by the authors of  $[9]$  (see Figure 27):

$$
f_{PWL}(x) = \begin{cases} 0 & \text{if } x < 0\\ 0.09 \cdot x & \text{if } 0 \leq x < 0.1\\ 0.314055 \cdot x - 0.0224055 & \text{if } 0.1 \leq x < 0.2487\\ 0.780422 \cdot x - 0.138391 & \text{if } 0.2487 \leq x < 0.6185\\ 1.94107 \cdot x - 0.856254 & \text{if } 0.6185 \leq x < 1.5383\\ 4.82766 \cdot x - 5.29668 & \text{if } 1.5383 \leq x \end{cases}
$$

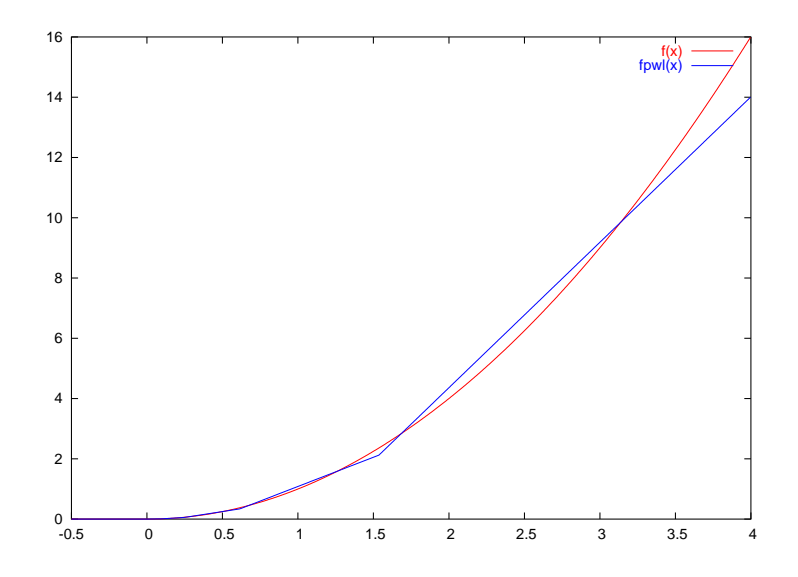

<span id="page-42-0"></span>Figure 27: Piecewise linear approximation of f

The relative error between f and  $f_{PWL}$  is kept below 0.1 for  $0.1 \le x < 3.82$ . The absolute error is less than  $2 \cdot 10^{-3}$  for  $0 \le x < 0.1$  and 0 for negative x. In practice, the values of  $V_G$ ,  $V_S$ ,  $V_D$ ,  $V_T$ in logic integrated circuits allow a good approximation of  $f$  by  $f_{PWL}$ .

The figure [28](#page-43-0) displays the static characteristic  $I_{DS}(V_{GS}, V_{DS})$  of an NMOS obtained with the SPICE level 1 model and the piecewise linear approximation of the Sah model. The following parameter values were used:

$$
\epsilon_r \, \text{siO}_2 = 3.9
$$
\n
$$
t_{OX} = 20 \, \text{nm}
$$
\n
$$
\mu = 750 \, \text{cm}^2 \cdot V^{-1} \cdot s^{-1}
$$
\n
$$
W = 1 \, \mu m
$$
\n
$$
L = 1 \, \mu m
$$
\n
$$
V_T = 1 \, V
$$

Bottom figures include both models results with two different viewpoints to display the regions where differences appear.

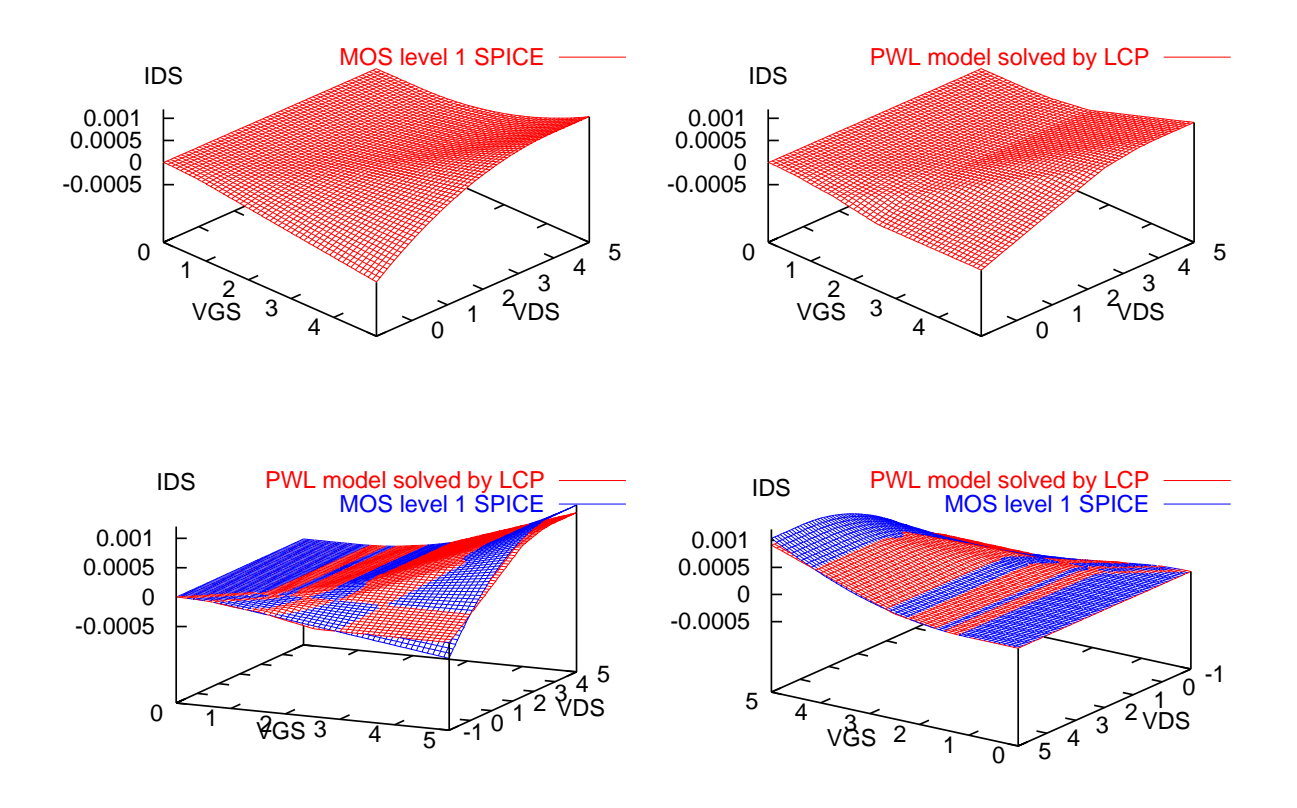

<span id="page-43-0"></span>Figure 28: Static characteristic of an NMOS transistor with a simple PWL model and SPICE level 1 model

### 10.1.2 Inverter Chain

This simple model of a NMOS transistor was adapted to the PMOS transistor and both models were used to simulate an inverter chain (see Figure [29\)](#page-44-0). The output of each inverter is loaded by the intrinsic capacitances of transistors (with values of a few  $fF$ ) and a load capacitor of 50  $fF$ representing the wiring between successive inverters.

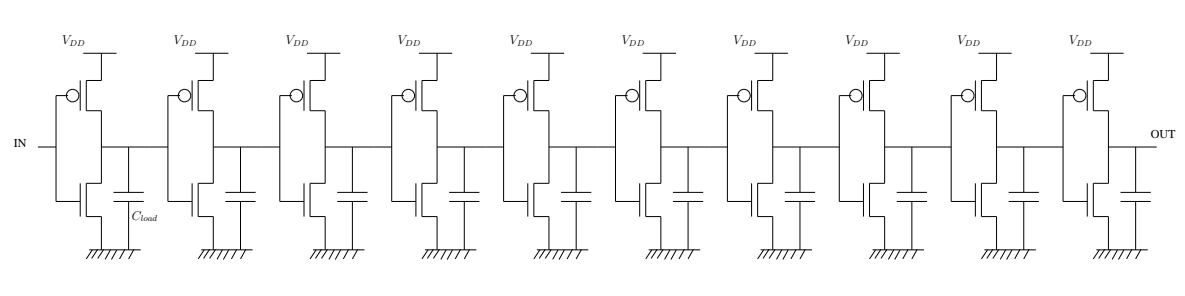

<span id="page-44-0"></span>Figure 29: Inverter hain in CMOS

In these early simulations, the dynami
al behavior of the MOS transistor was simplied by keeping the intrinsic capacitances  $C_{GS}$  and  $C_{GD}$  independent from voltages. Of course, this differs from the Meyer nonlinear capacitances implemented in the SPICE level 1 model. Figure [30](#page-44-1) shows the omparison between simulation results with SPICE (dotted lines) and SICONOS for a sele
tion of inverters output voltage and MOS urrents.

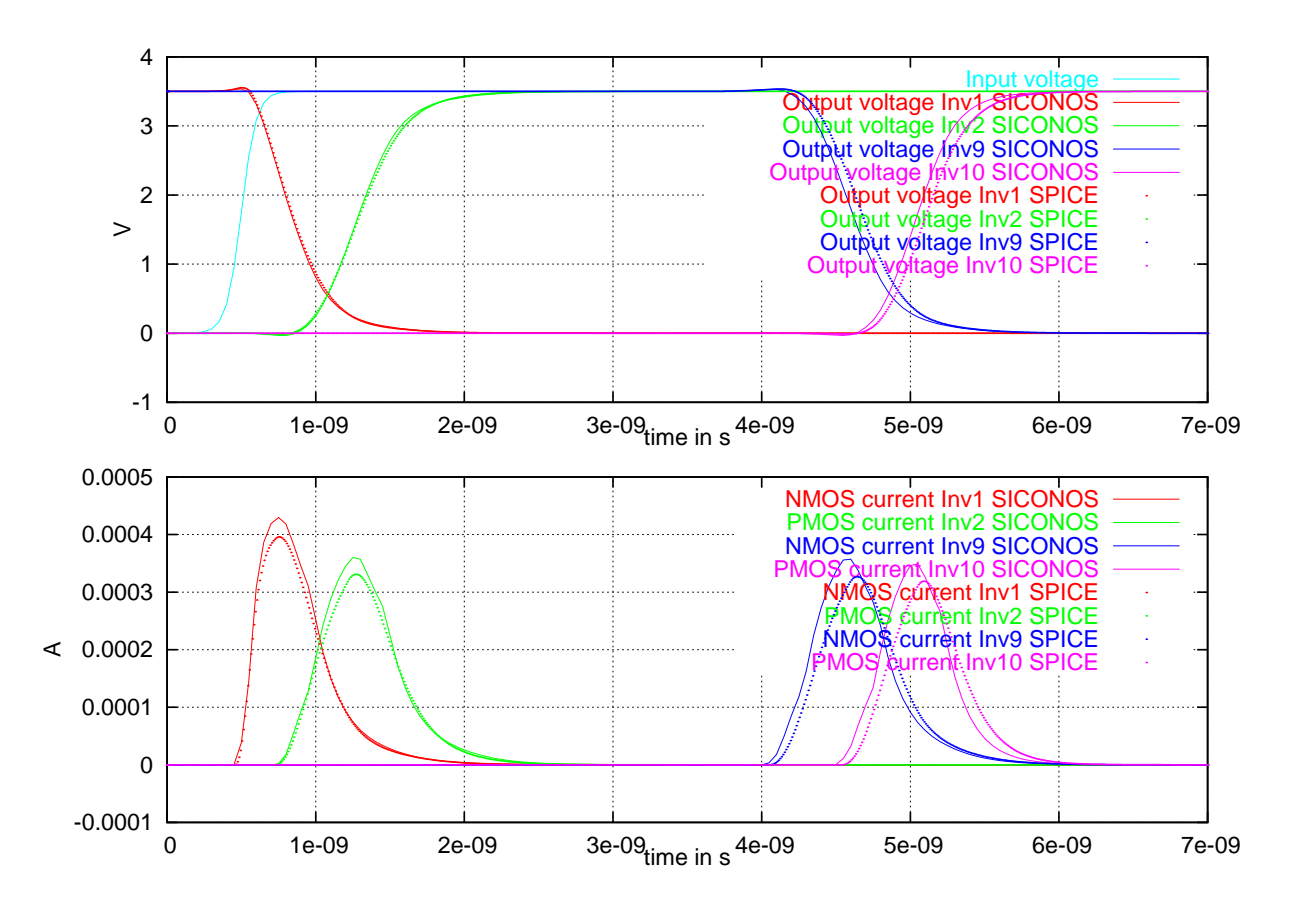

<span id="page-44-1"></span>Figure 30: Simulation of a 10 inverters hain with SICONOS and SPICE level 1 model

<span id="page-45-0"></span>The functioning of switch mode power supplies is based on flyback diodes and switched transistors with a regulation on output current or voltage. The article [\[1](#page-47-17)] presents some simulation results of a Cuk converter<sup>[8](#page-45-1)</sup> which have been reproduced in Siconos.

This example has been proposed and developed by I. Merillas, E. Fossas and Carles Battle from Universitat Politècnica de Catalunya (UPC), Barcelona [\[11](#page-47-18)]. The system consists in a Parallel Resonant Converter (PRC) which is basically a dc-dc power converter. The schematic of the PRC is shown in Figure [31.](#page-45-2) The system is composed of four parts: an inverter block, a resonant tank in series, a rectifier block and an output filter. In our case, the inverter block is a full-bridge inverter. It is called parallel resonant converter because the load is in parallel with the resonant capacitor.

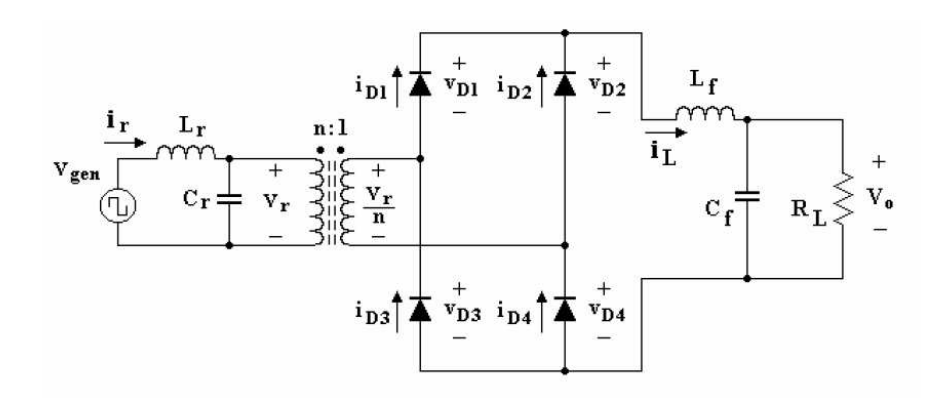

<span id="page-45-2"></span>Figure 31: A Parallel Resonant Converter diagram

To represent the system in Si
onos, we use a FirstOrderLinearDS, a FirstOrderLinearTIR and a ComplementarityConditionNSL, as given in  $(24)$ ,  $(34)$  and  $(51)$  respectively.

An thus we obtain a LCS (Linear Complementarity System) of the form:

$$
\dot{x}(t) = Ax(t) + b(t) + r,\t\t(72)
$$

$$
y(t) = Cx(t) + D\lambda(t),\tag{73}
$$

$$
0 \leqslant y \perp \lambda \geqslant 0 \tag{74}
$$

with the state  $x = [i_r, v_r, i_l, v_0]$ , and the complementarity variables  $y = [v_{D1}, v_{D3}, i_{D2}, i_{D4}]$  and  $\lambda = [i_{D1}, i_{D3}, v_{D2}, v_{D4}]$ . And:

$$
A = \begin{pmatrix} 0 & -\frac{1}{L_r} & 0 & 0 \\ \frac{1}{C_r} & 0 & 0 & 0 \\ 0 & 0 & 0 & -\frac{1}{L_f} \\ 0 & 0 & \frac{1}{C_f} & -\frac{1}{R_L C_f} \end{pmatrix}, \quad B = \begin{pmatrix} 0 & 0 & 0 & 0 \\ -\frac{1}{nC_r} & \frac{1}{nC_r} & 0 & 0 \\ 0 & 0 & \frac{1}{L_f} & \frac{1}{L_f} \\ 0 & 0 & 0 & 0 \end{pmatrix}, \tag{75}
$$

$$
C = \begin{pmatrix} 0 & -\frac{1}{n} & 0 & 0 \\ 0 & \frac{1}{n} & 0 & 0 \\ 0 & 0 & 1 & 0 \\ 0 & 0 & 1 & 0 \end{pmatrix}, D = \begin{pmatrix} 0 & 0 & 1 & 0 \\ 0 & 0 & 0 & 1 \\ -1 & 0 & 0 & 0 \\ 0 & -1 & 0 & 0 \end{pmatrix},
$$
(76)

<span id="page-45-1"></span><sup>&</sup>lt;sup>8</sup>This work was supported by the European project SICONOS IST-2001-37172.

And for the external sour
e:

$$
b(t) = E \operatorname{Sign}(sin(wt)), E = \begin{pmatrix} \frac{1}{L_r} \\ 0 \\ 0 \\ 0 \end{pmatrix}
$$
 (77)

The numerical simulations are performed with the following parameter values:  $L_r = 150 \mu H$ ,  $L_f = 0.4mH, C_r = 68nF, C_f = 2.2\mu F, R_L = 33\Omega$  and the frequency of the input voltage  $F_0 = 55000 Hz$ . The results are given on Figure [32.](#page-46-0)

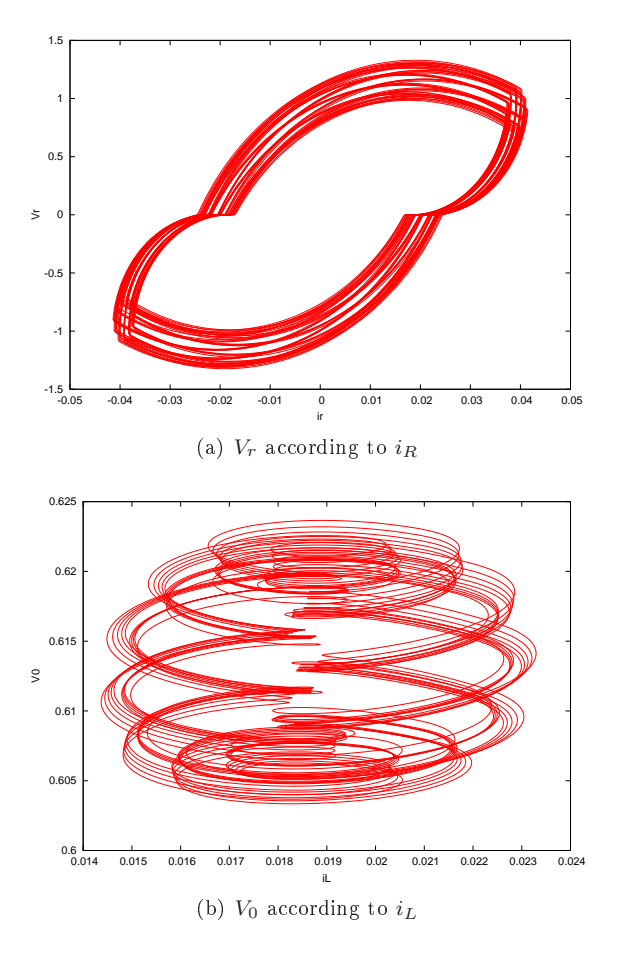

<span id="page-46-0"></span>Figure 32: Siconos simulation of the parallel resonant converter, with  $R_L = 33\Omega$  and  $F0 = 55KHz$ .

## **Acknowledgments**

This work is supported by the European Community through the Information So
iety Te
hnologies thematic programme under the project SICONOS (IST-2001-37172).

The authors acknowledge the Siconos partners who have contributed the examples Section of this do
ument, espe
ially, Mathias Moeller for his ontribution to the woodpe
ker toy, Mario di Bernardo, Gustavo Osorio and Stefania Santini for their ontribution to the Cam-follower system, P. denoyelle for the Mos transistor modelling and I. Merillas for the power onverter simulation. Finally, The author want also to thank F. Dubois and R. Pissard-Gibollet for their great help in the design and the implementation of the Siconos platform.

## <span id="page-47-17"></span><span id="page-47-0"></span>References

- [1] C. Batlle, E. Fossas, I. Merillas, and A. Miralles. Generalized discontinuous conduction modes in the complementarity formalism. Circuits and Systems II: Express Briefs, IEEE *Transactions on*, 52, no.8:447-451, Aug. 2005.
- <span id="page-47-5"></span>[2] B. Brogliato. Nonsmooth Mechanics. Springer Verlag London, second edition, 1999.
- <span id="page-47-1"></span>[3] F.H. Clarke. *Optimization and Nonsmooth analysis*. Wiley, New York, 1983.
- <span id="page-47-12"></span>[4] R. W. Cottle, J. Pang, and R. E. Stone. The linear complementarity problem. Academic Press, Inc., Boston, MA, 1992.
- <span id="page-47-15"></span>[5] P. Denoyelle and V. Acary. The non-smooth approach applied to simulating integrated circuits and power electronics. evolution of electronic circuit simulators towards fast-SPICE performance. INRIA Research Report 0321, http://hal.inria.fr/docs/00/08/09/20/PDF/RT- $0321.$  pdf, 2006.
- <span id="page-47-11"></span>[6] H. Elmqvist, S.E. Mattsson, and M. and Otter. Object-oriented and hybrid modeling in modelica. Journal Européen des systèmes automatisés,  $35(4):395 - 404, 2001$ .
- <span id="page-47-3"></span>[7] C. Glocker. Set-Valued Force Laws: Dynamics of Non-Smooth systems, volume 1 of Lecture notes in applied mechanics. Spring Verlag, 2001.
- <span id="page-47-9"></span>[8] W.P.M.H. Heemels, J.M. Schumacher, and S. Weiland. Linear complementarity problems.  $S.I.A.M.$  Journal of applied mathematics,  $60(4):1234-1269, 2000.$
- <span id="page-47-16"></span>[9] Domine M. W. Leenaerts and Wim M. Van Bokhoven. Piecewise Linear Modeling and Analysis. Kluwer Academic Publishers, Norwell, MA, USA, 1998.
- <span id="page-47-14"></span>[10] Ch. Leine, R. Glocker and D.H. Van Campen. Nonlinear dynamics and modelling of various wooden toys with impact and friction. *Journal of Vibration and Control.*, 9:25–78, 2001.
- <span id="page-47-18"></span>[11] I. Merillas Santos. *Modeling and Numerical Study of Nonsmooth Dynamical systems*. PhD thesis, Universitat Politècnica de Catalunya, December 2006.
- <span id="page-47-8"></span>[12] M. D. P. Monteiro Marques. Differential Inclusions in NonSmooth Mechanical Problems : Shocks and Dry Friction. Birkhauser, Verlag, 1993.
- <span id="page-47-7"></span>[13] J.J. Moreau. Unilateral contact and dry friction in finite freedom dynamics. In J.J. Moreau and Panagiotopoulos P.D., editors, Nonsmooth mechanics and applications, number 302 in CISM, Courses and lectures, pages 1–82. CISM 302, Spinger Verlag, 1988. Formulation mathematiques tire du livre Contacts mechanics.
- <span id="page-47-13"></span>[14] J.S. Pang and R. Chandrasekaran. Linear complementarity problems solvable by a polynomially bounded pivoting algorithms. *Math. Prog. Study*, 25:13-27, 1985.
- <span id="page-47-4"></span>[15] F. Pfeiffer and C. Glocker. Multibody Dynamics with Unilateral Contacts. Non-linear Dynamics. John Wiley & Sons, 1996.
- <span id="page-47-2"></span>[16] S.M. Robinson. Generalized equations and their solutions. I. Basic theory. Mathematical programming study,  $10:128-141$ , 1979.
- <span id="page-47-6"></span>[17] M. Schatzman. A class of nonlinear differential equations of second order in time. Nonlinear Analysis, Theory, Methods & Applications,  $2(3):355-373$ , 1978.
- <span id="page-47-10"></span>[18] A. J. van der Schaft and J.M. Schumacher. An Introduction to Hybrid Dynamical Systems. Springer Verlag London, 2000.

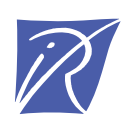

### Unité de recherche INRIA Rhône-Alpes 655, avenue de l'Europe - 38334 Montbonnot Saint-Ismier (France)

Unité de recherche INRIA Futurs : Parc Club Orsay Université - ZAC des Vignes 4, rue Jacques Monod - 91893 ORSAY Cedex (France) Unité de recherche INRIA Lorraine : LORIA, Technopôle de Nancy-Brabois - Campus scientifique 615, rue du Jardin Botanique - BP 101 - 54602 Villers-lès-Nancy Cedex (France) Unité de recherche INRIA Rennes : IRISA, Campus universitaire de Beaulieu - 35042 Rennes Cedex (France) Unité de recherche INRIA Rocquencourt : Domaine de Voluceau - Rocquencourt - BP 105 - 78153 Le Chesnay Cedex (France) Unité de recherche INRIA Sophia Antipolis : 2004, route des Lucioles - BP 93 - 06902 Sophia Antipolis Cedex (France)

> Éditeur INRIA - Domaine de Voluceau - Rocquencourt, BP 105 - 78153 Le Chesnay Cedex (France) http://www.inria.fr ISSN 0249-0803